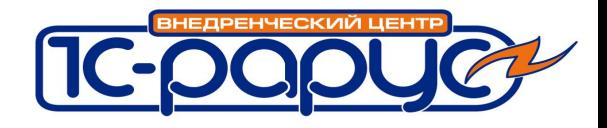

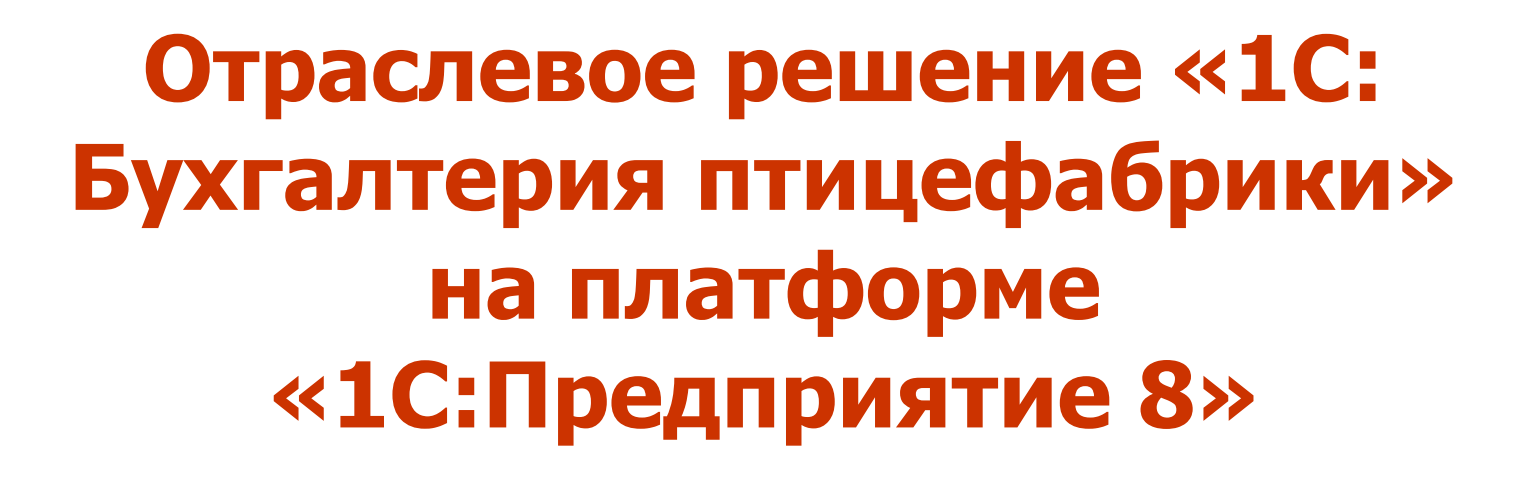

**«Золотая осень – 2008» 10-я юбилейная Российская** 

**агропромышленная выставка**

**1С-Рарус НН Оброков Владислав**

Москва, 10-14 октября 2008 г. Слайд 1 из 36

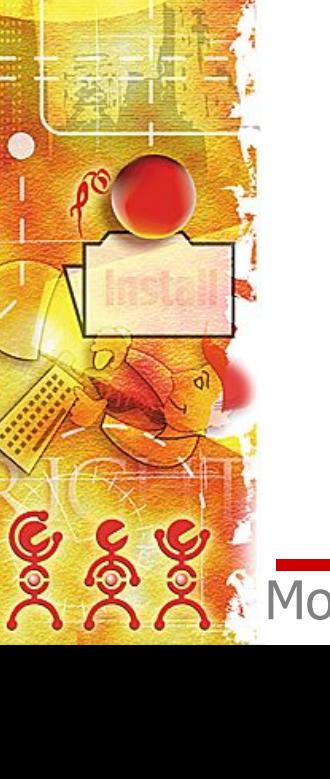

<u> 110 </u>

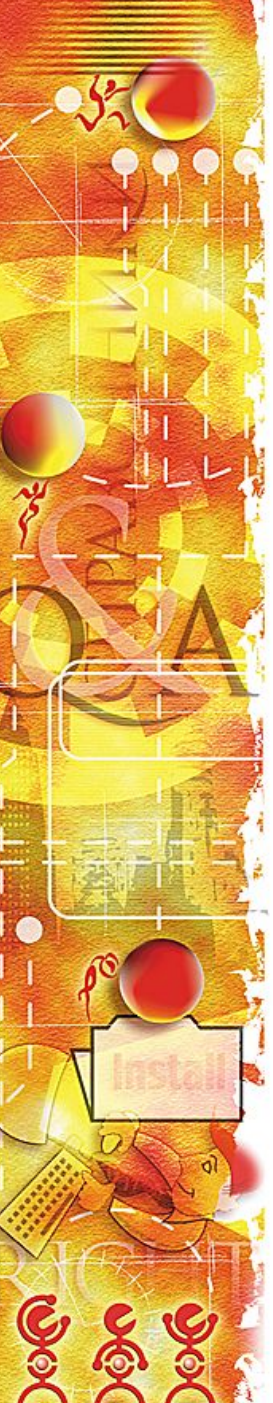

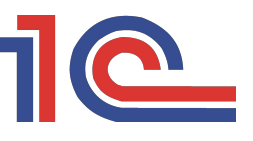

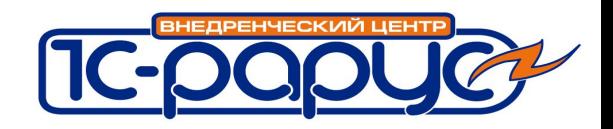

# **План презентации**

- ❖ Востребованность
- Целевая аудитория
- ❖ Концепция решения
- ❖ Функционал
	- Распространение и поддержка
- ❖ Перспективы развития

Москва, 10-14 октября 2008 г. Слайд 2 из 36

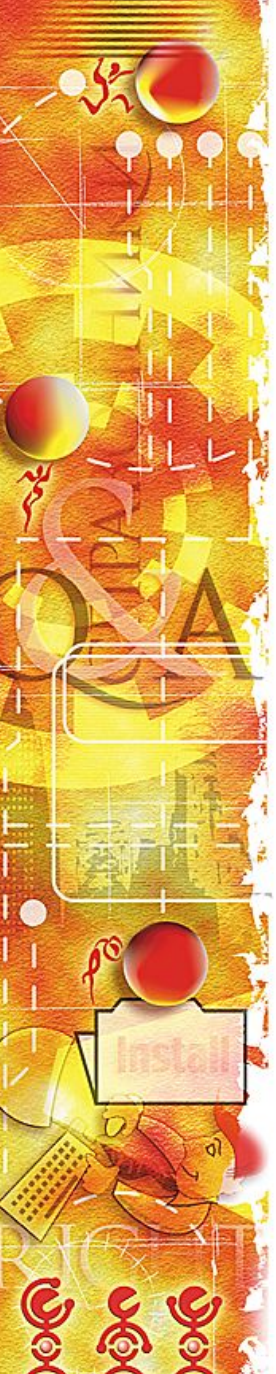

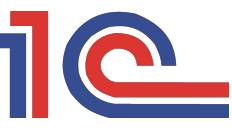

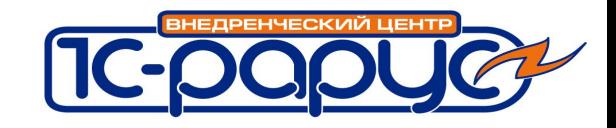

## **Потребность в создании**

- ❖ Управленческий и регламентированный учет в птицеводческих организациях сопряжен с регистрацией большого количества специфических для отрасли документов, например
	- учет поголовья и веса птицы,
	- учет затрат в инкубации,
	- учет производства яйца,
	- учет производства и переработки продукции,
	- распределение вспомогательных затрат,
	- производство комбикормов…
	- И т.д.

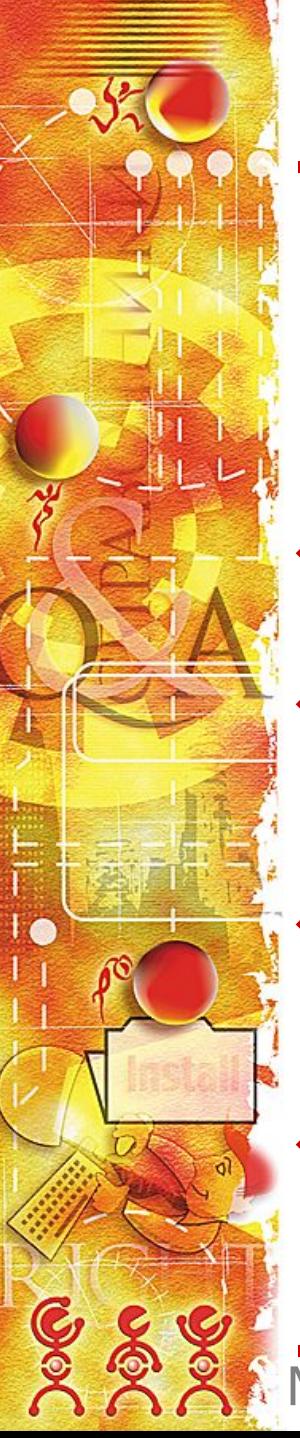

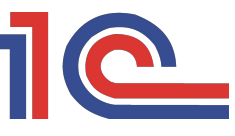

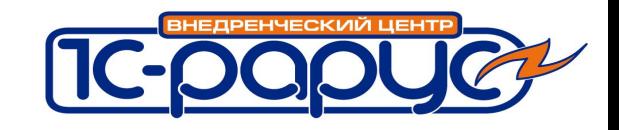

## **Потребность в создании**

- Результаты маркетингового анализа отрасли показали:
- $\div$  в России свыше 2000 предприятийпроизводителей продукции птицеводства.
	- ❖ птицеводство самая рентабельная отрасль сельского хозяйства (по данным Министерства с/х РФ)
		- ❖ рост производства в птицеводстве за 2007 г. 15,2% (по сравнению с 2006 г. по данным Министерства с/х РФ)

❖ отрасль инвестиционно привлекательна

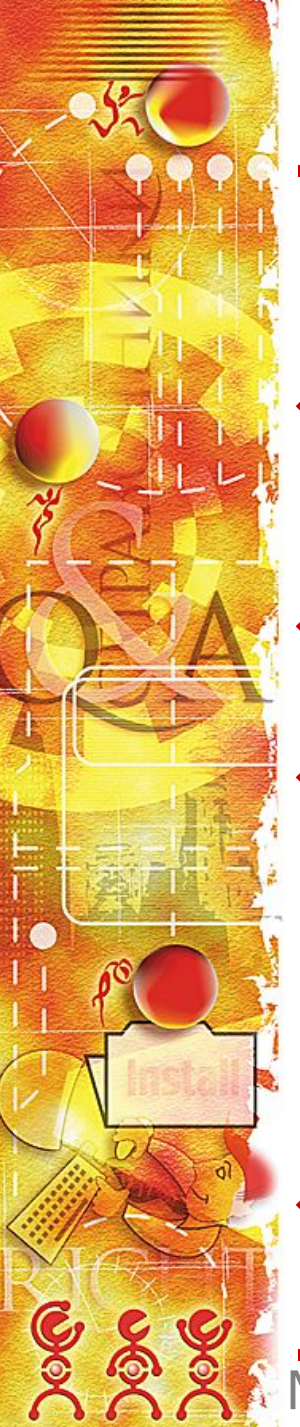

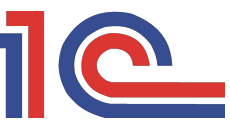

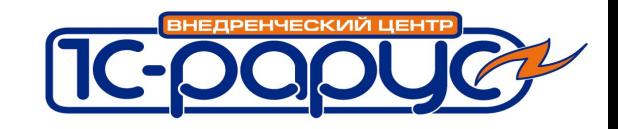

## **Потребность в создании**

- ❖ Функционала типового решения «1С: Бухгалтерия 8» недостаточно для учета отраслевой специфики
	- На базе «1С:Бухгалтерия 8» разработано совместное решение фирм «1С» и «1С-Рарус»
- ❖ Непосредственная разработка осуществлялась группой специалистов компании «1С-Рарус НН» при консультативной поддержке представителей отрасли и специалистов «1С-Рарус». Использован опыт внедрения на ОАО «Птицефабрика Павловская»
	- ❖ Сентябрь 2007 статус «1С:Совместно»

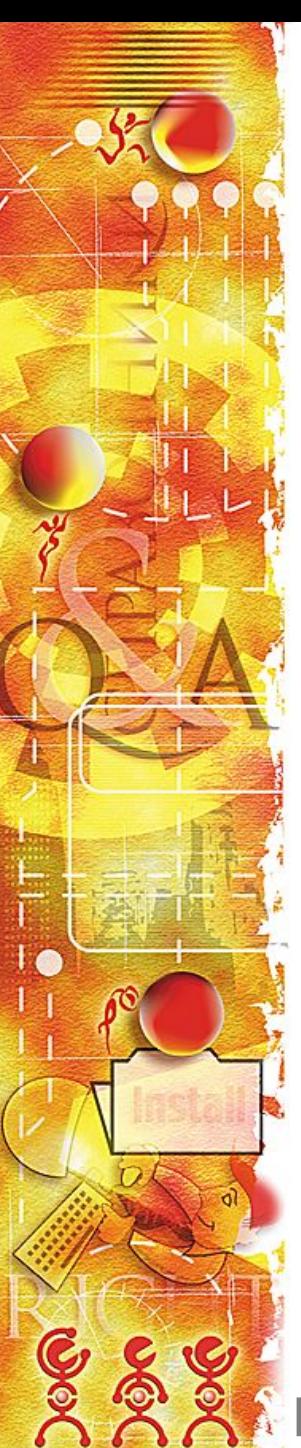

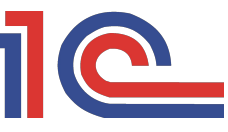

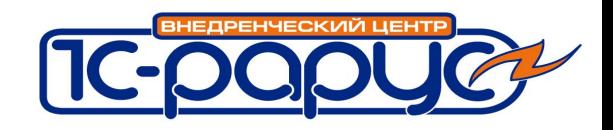

## **Потребители**

- Целевая аудитория
	- птицефабрики (от мелких до крупных предприятий)
	- на диаграмме построено распределение по клиентамптицефабрикам различной величины. Данные продаж с октября 2007 г. по август 2008 г.

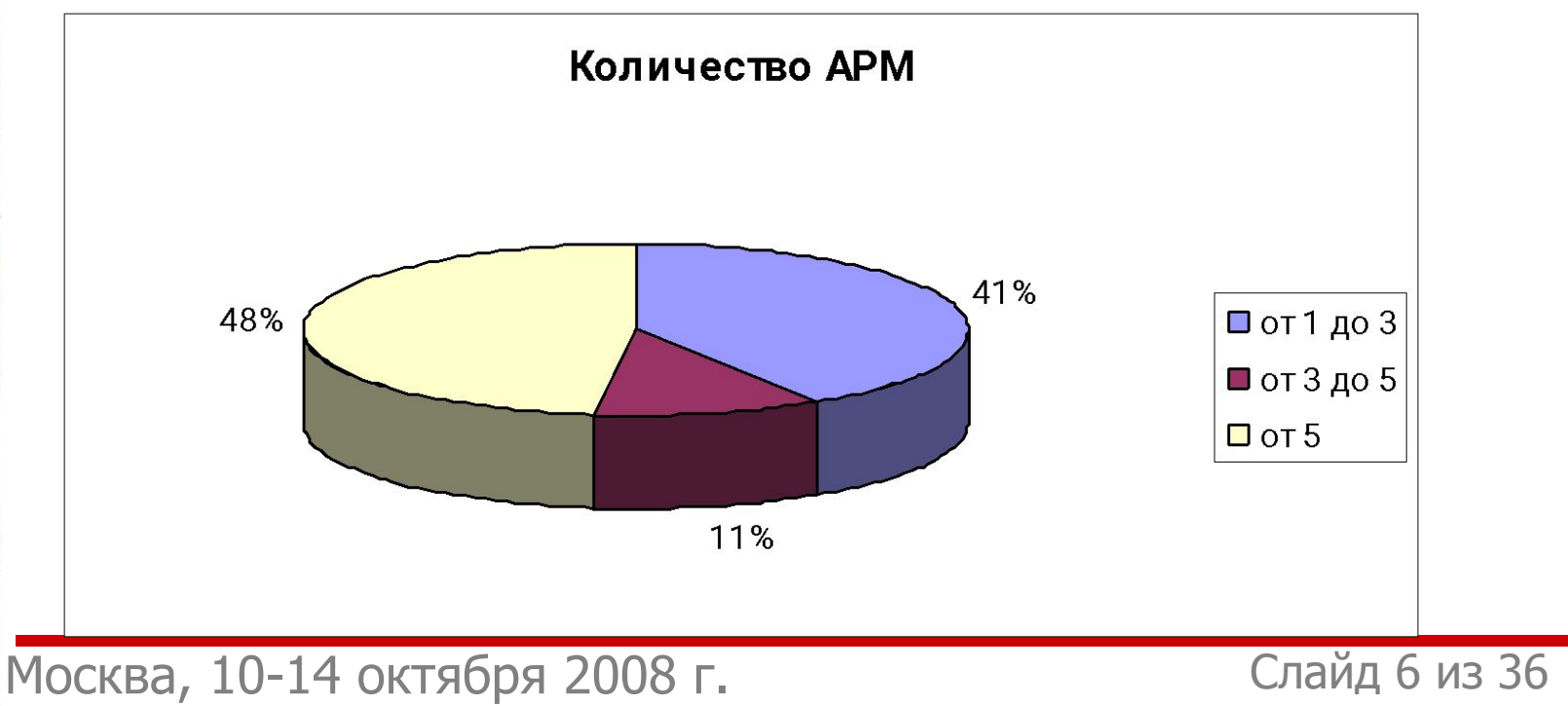

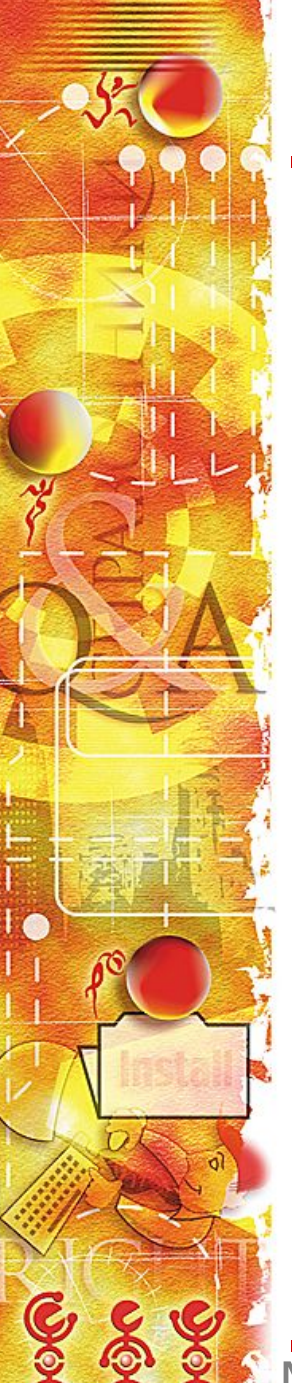

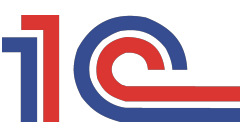

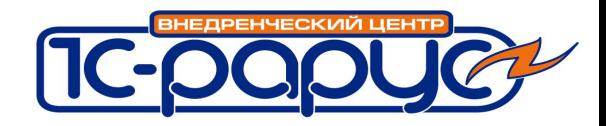

## **Концепция решения**

#### Отраслевая специфика

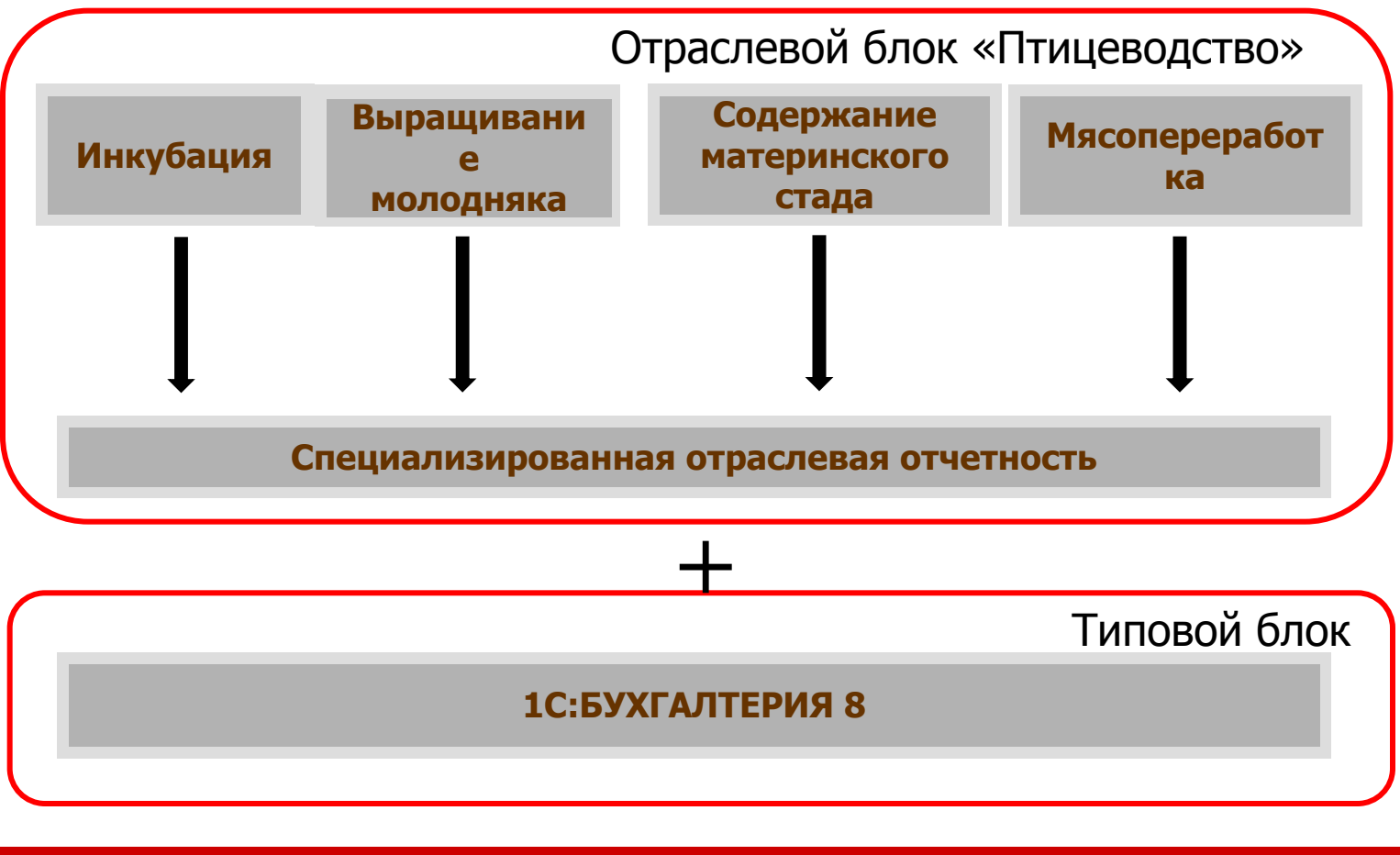

Москва, 10-14 октября 2008 г. Слайд 7 из 36

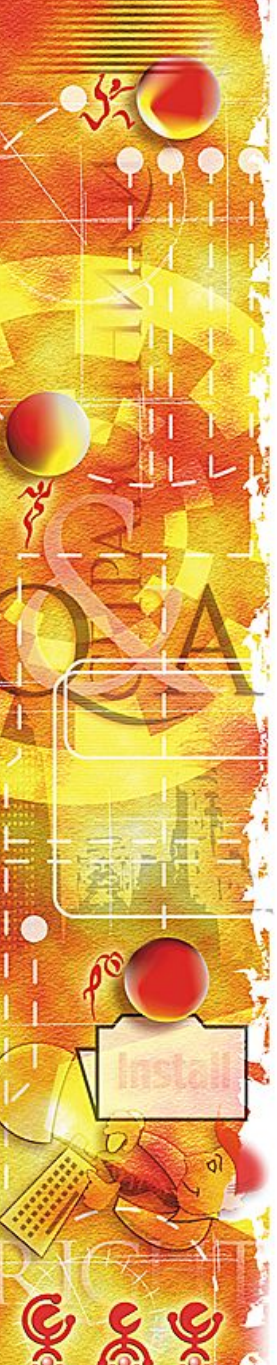

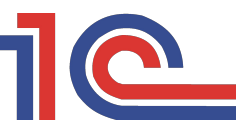

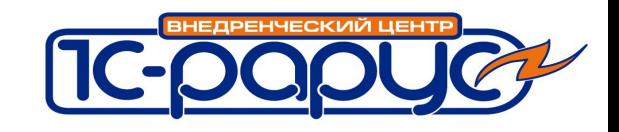

# **Основные особенности**

- ❖ Ведение учета нескольких организаций в единой информационной базе
- Поддержка различных форм налогообложения
- ❖ Партионный учет
- ❖ Налоговый учет на отдельном плане счетов
	- Ручные корректировки движений
		- ❖ и пр. >>

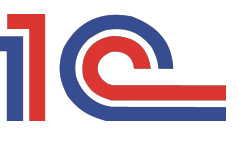

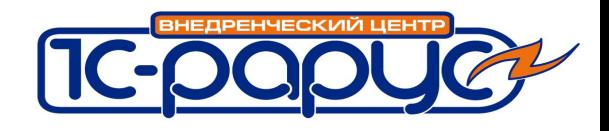

#### **Корректировка стоимости списанных ТМЦ**

❖ При выбытии ТМЦ, учитываемых по средней себестоимости, их списание происходит по стоимости на момент отгрузки ("средняя скользящая"). В конце месяца программа автоматически корректирует сумму списания исходя из средней стоимости списанных ТМЦ на конец месяца ("средняя взвешенная")

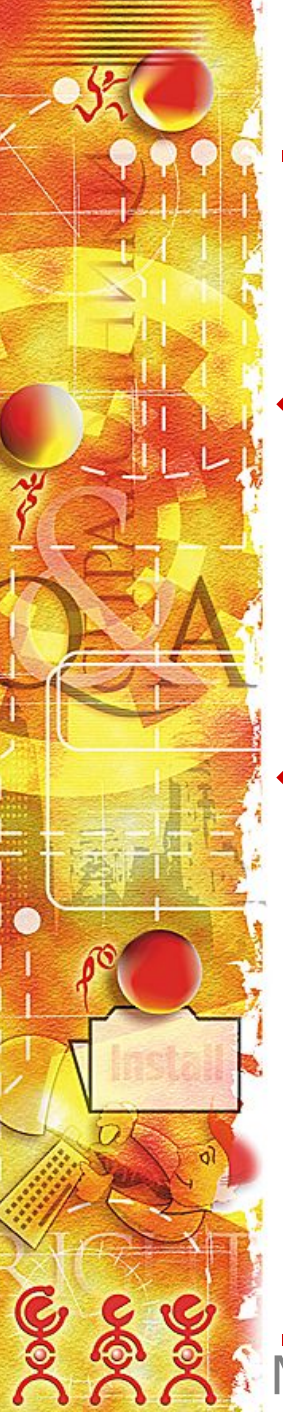

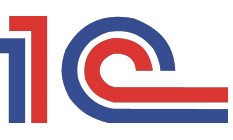

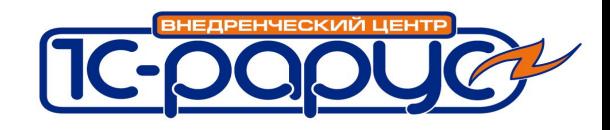

#### **Амортизация и погашение стоимости**

❖ Автоматический расчет амортизации основных средств. Поддерживаются все перечисленные в законодательстве и ПБУ способы начисления амортизации.

❖ Автоматически начисляется износ основных средств, амортизация НМА и ежемесячное погашение стоимости спецодежды и спецоснастки.

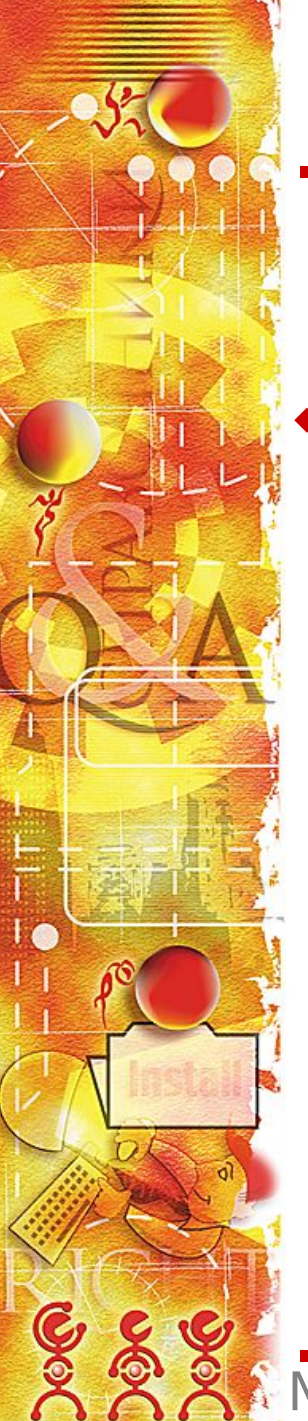

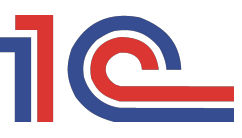

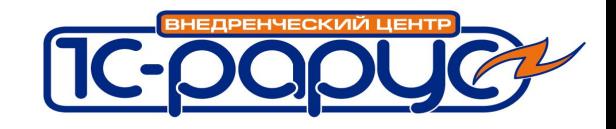

## **Транспортные расходы**

❖ Суммы расходов на транспортировку ТМЦ и готовой продукции автоматически распределяются программой пропорционально сумме реализации.

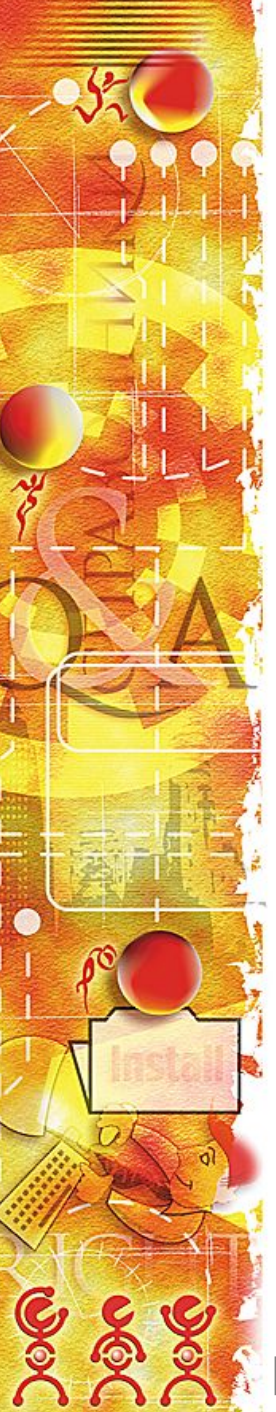

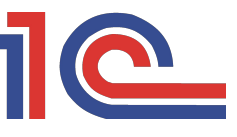

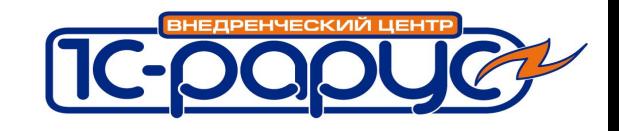

#### **Учет по сериям и характеристикам**

- ❖ Управленческий учет по сериям номенклатуры:
	- учет яйца в каждой серии указывается дата закладки на инкубацию
	- учет птицы в каждой серии указывается дата вывода
- ❖ Управленческий учет по

характеристикам номенклатуры. Одной номенклатурной позиции могут быть присущи различные характеристики

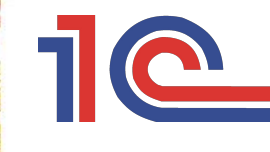

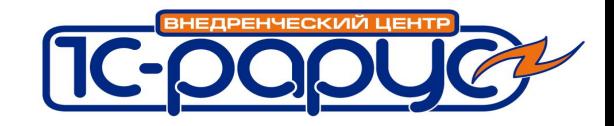

# **Отраслевой блок. Инкубация**

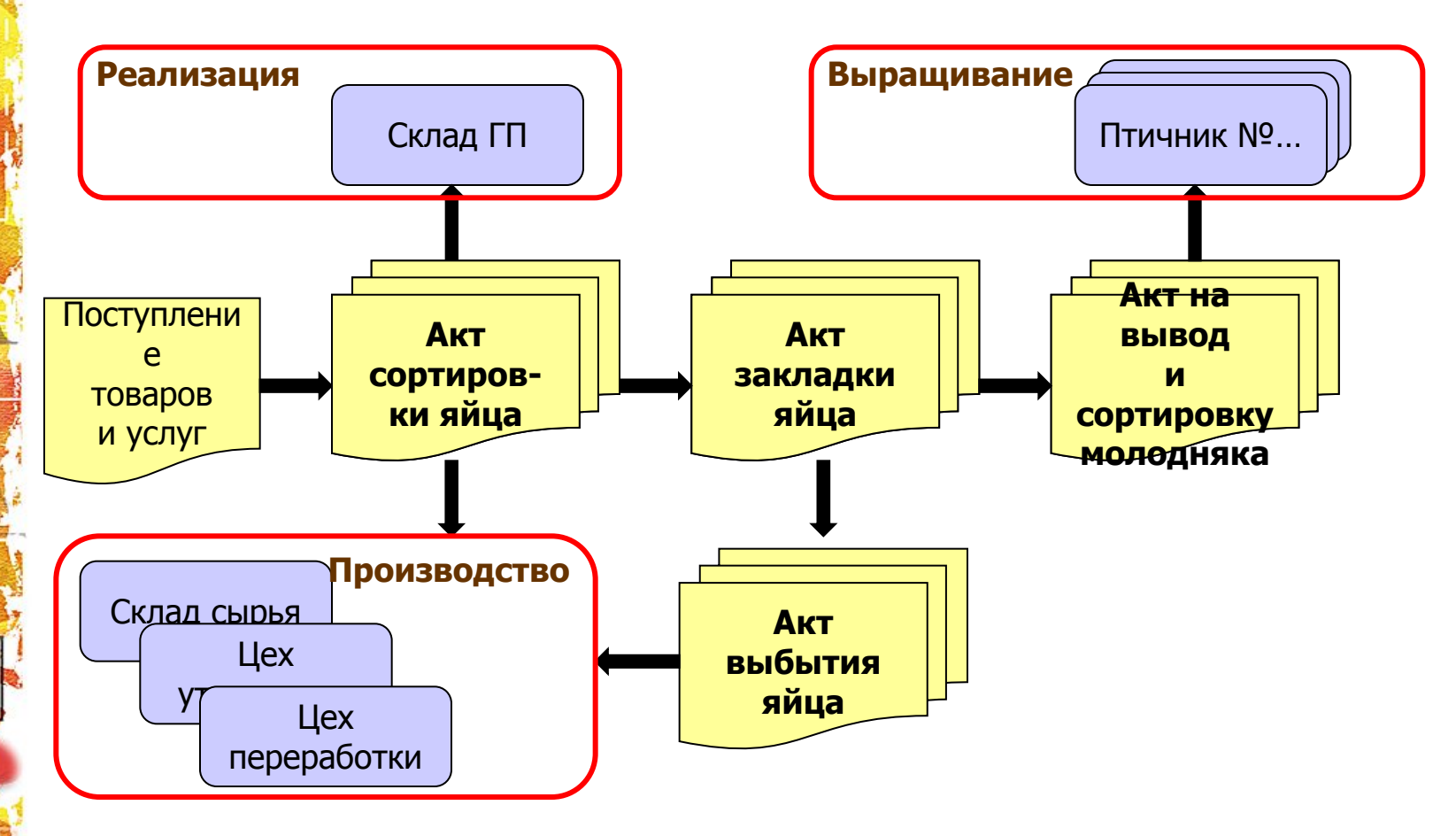

Москва, 10-14 октября 2008 г. Слайд 13 из 36

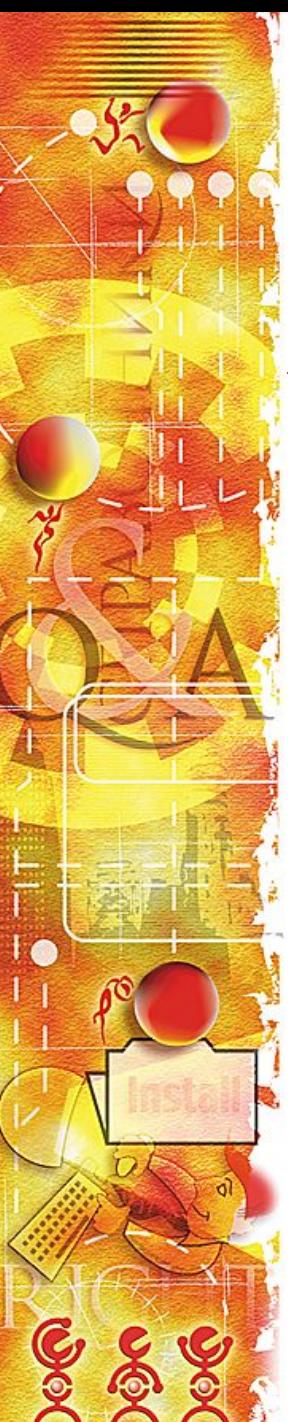

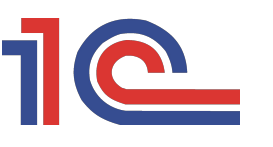

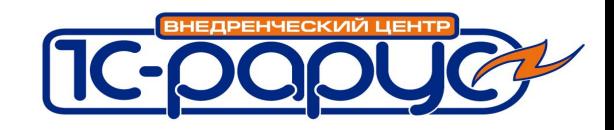

## **Инкубация**

❖ Используется учет по характеристикам: несортированное, бой (насечка), племенное, отборное, сорт 1, сорт 2 и т.п.

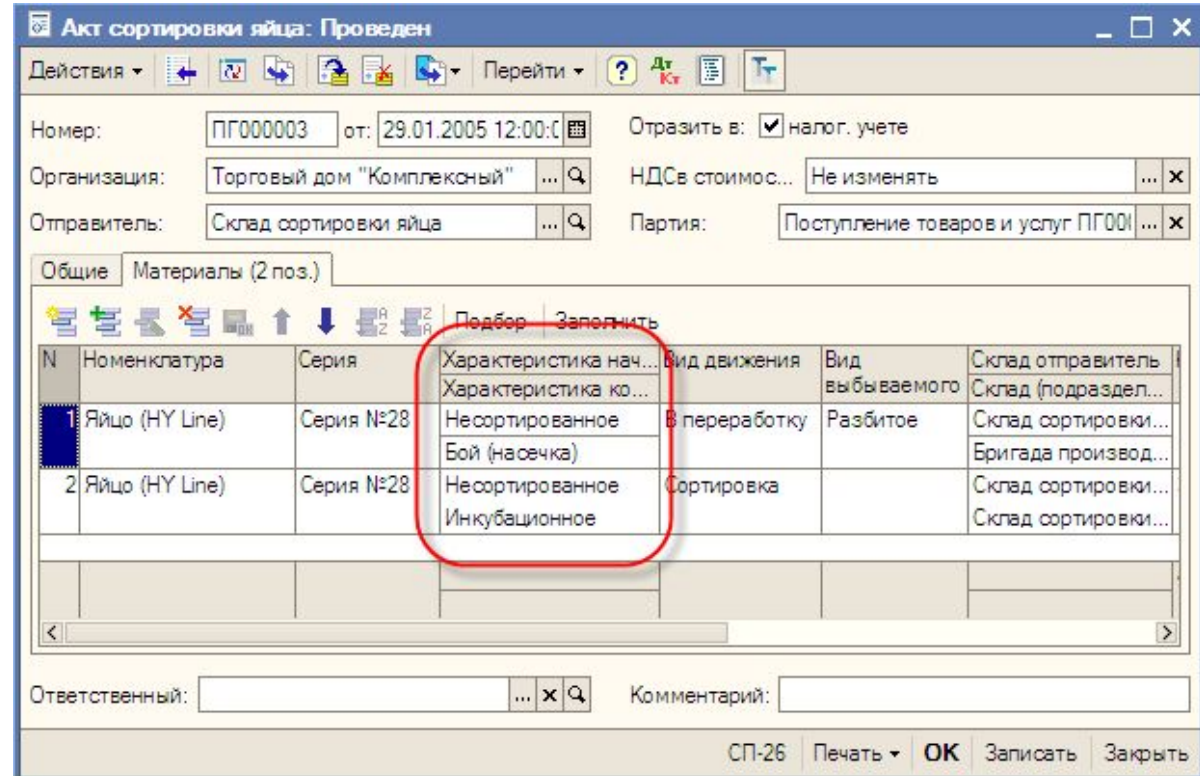

Москва, 10-14 октября 2008 г. Слайд 14 из 36

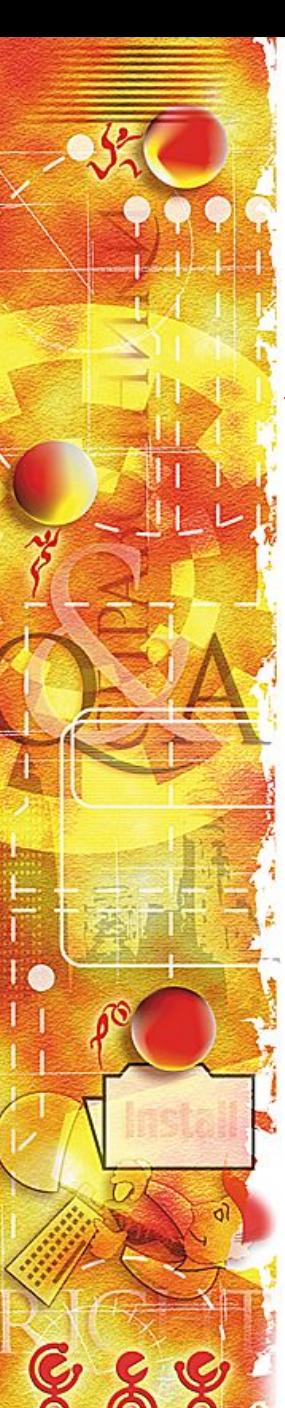

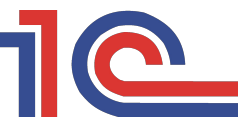

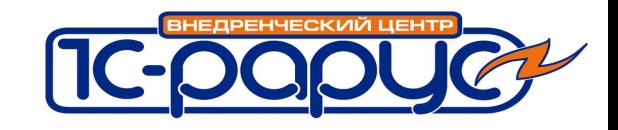

## **Инкубация**

❖ По управленческому учету используется расширенная аналитика для расчета себестоимости молодняка

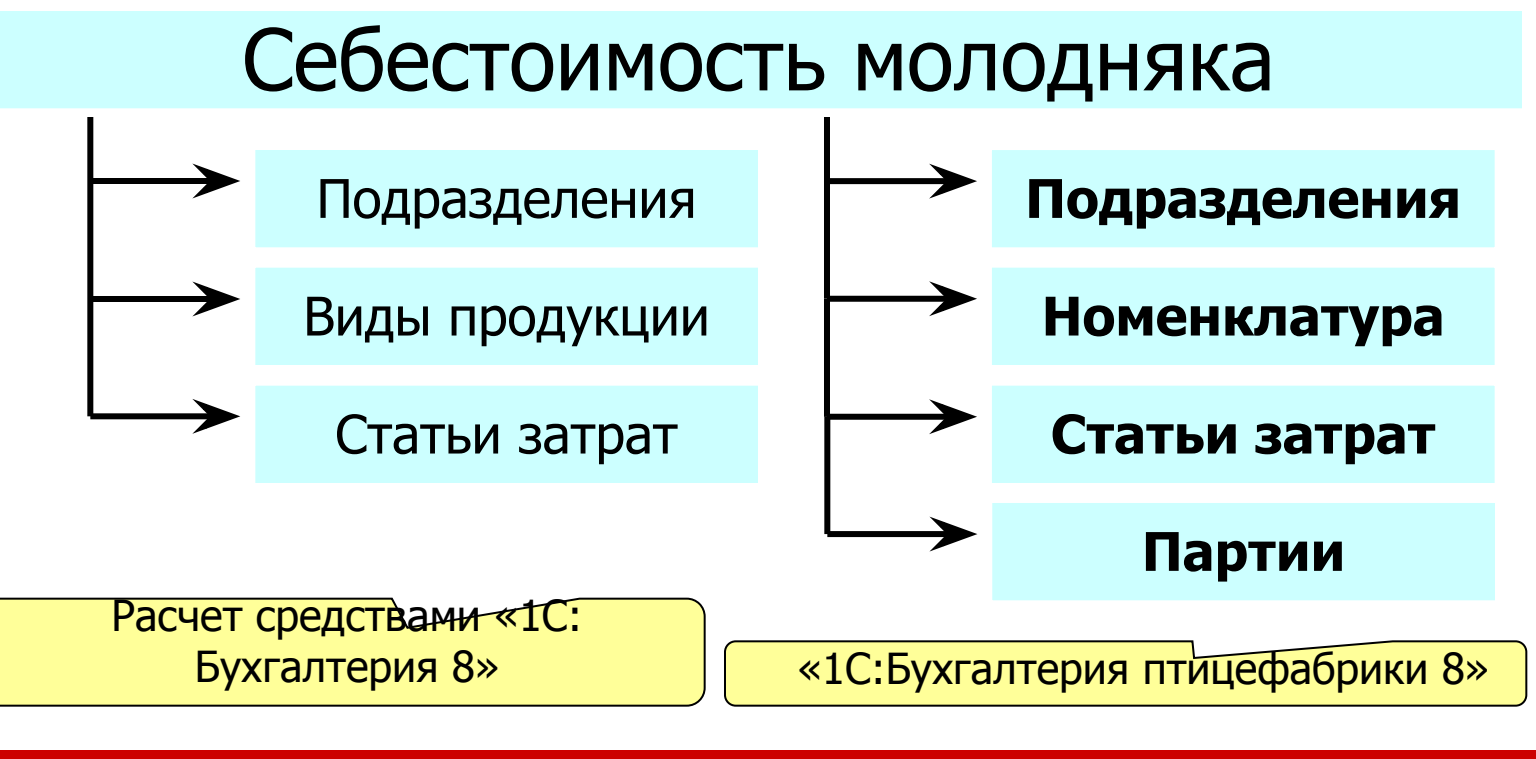

Москва, 10-14 октября 2008 г. Слайд 15 из 36

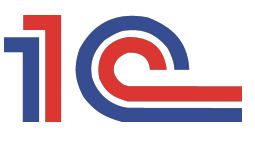

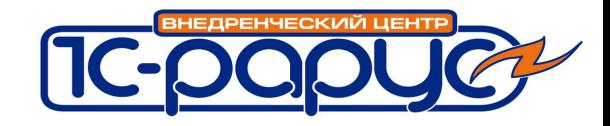

#### **Выращивание молодняка**

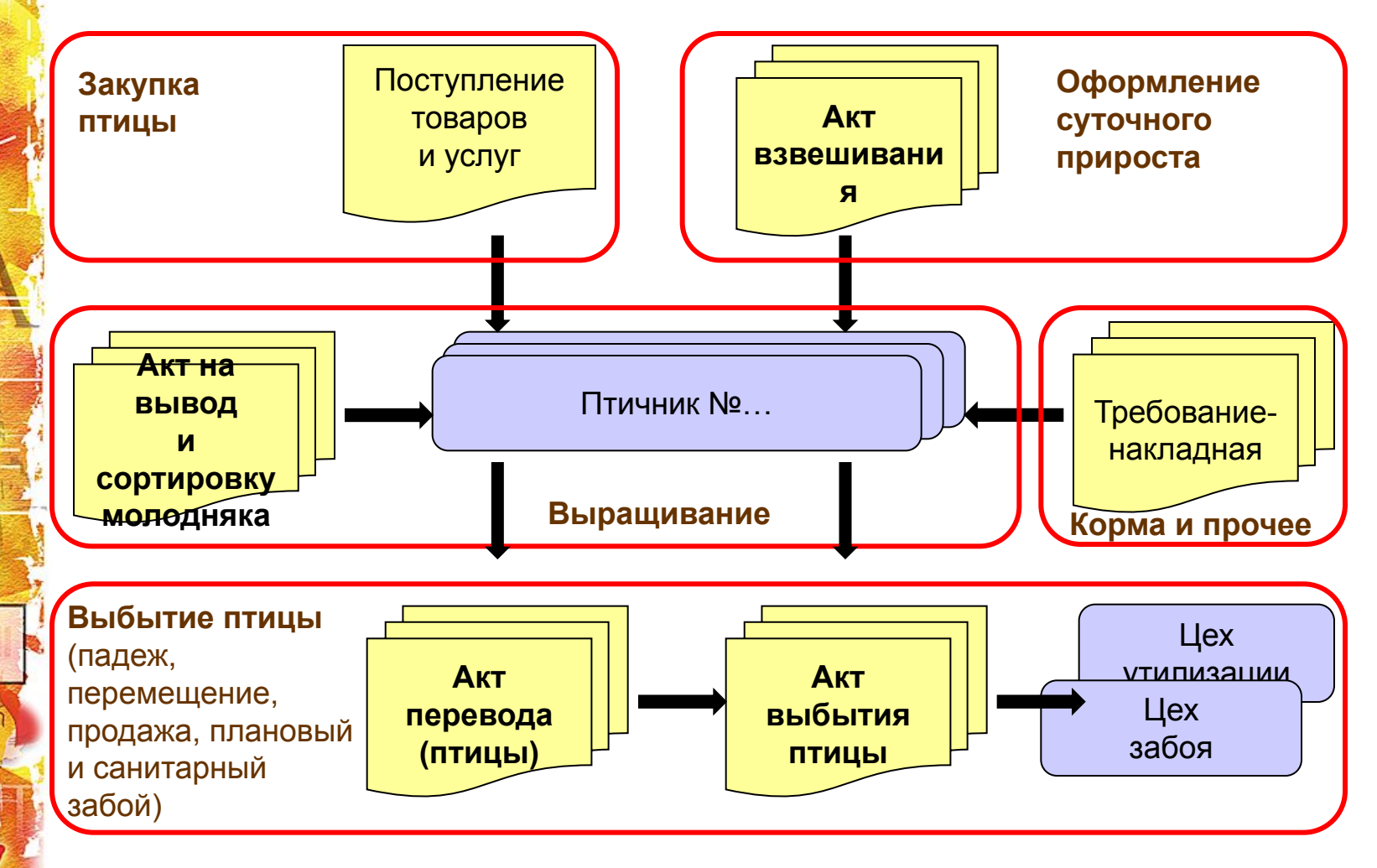

Москва, 10-14 октября 2008 г. Слайд 16 из 36

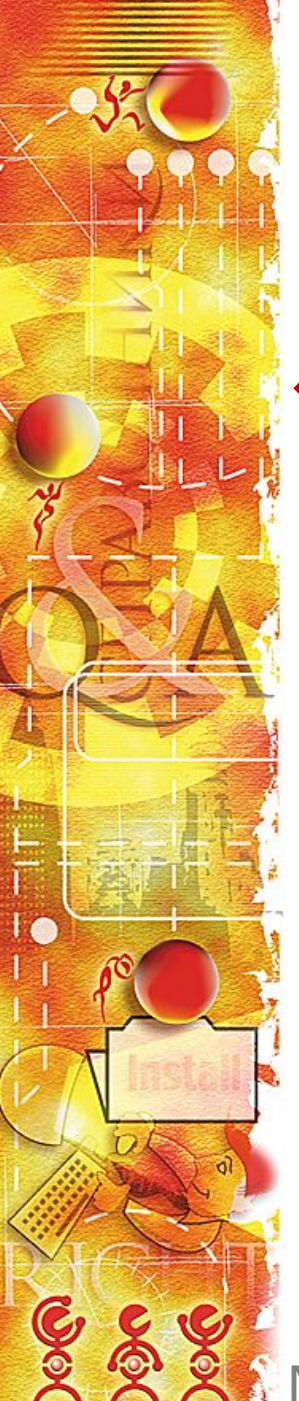

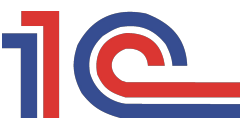

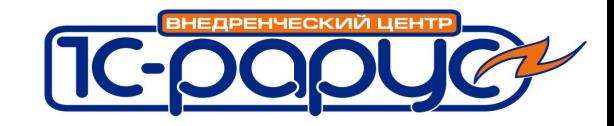

### **Выращивание молодняка**

**❖** Бухгалтерский учет – ведется расширенная аналитика на счете 11

# План счетов

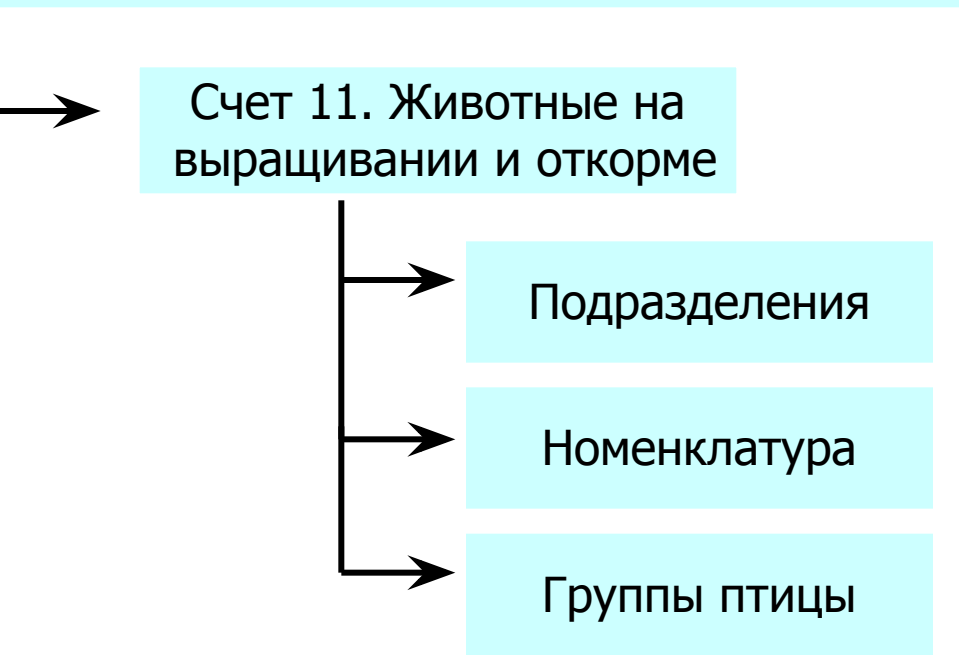

Москва, 10-14 октября 2008 г. Слайд 17 из 36

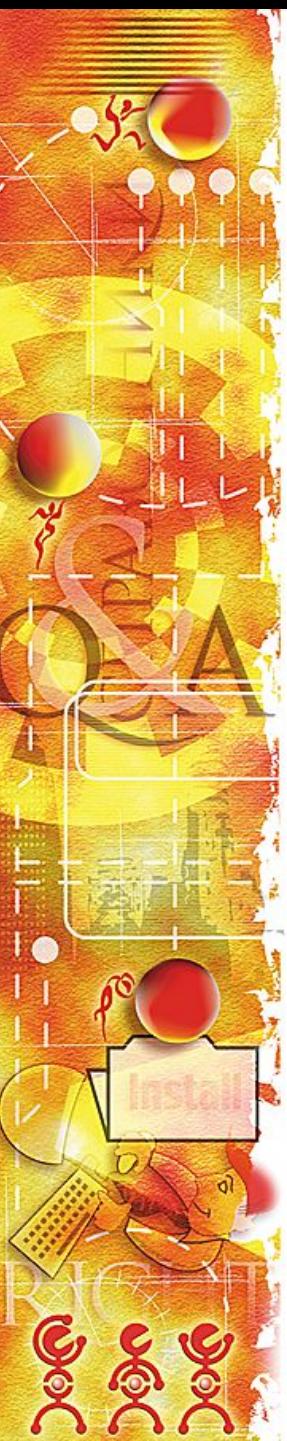

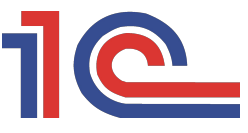

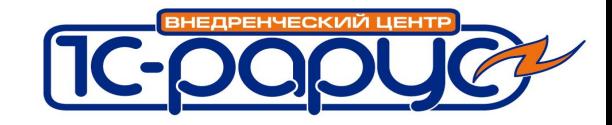

#### **Выращивание молодняка**

## ❖ Учет в двух единицах измерения как по БУ, так и по УУ (поголовье, вес)

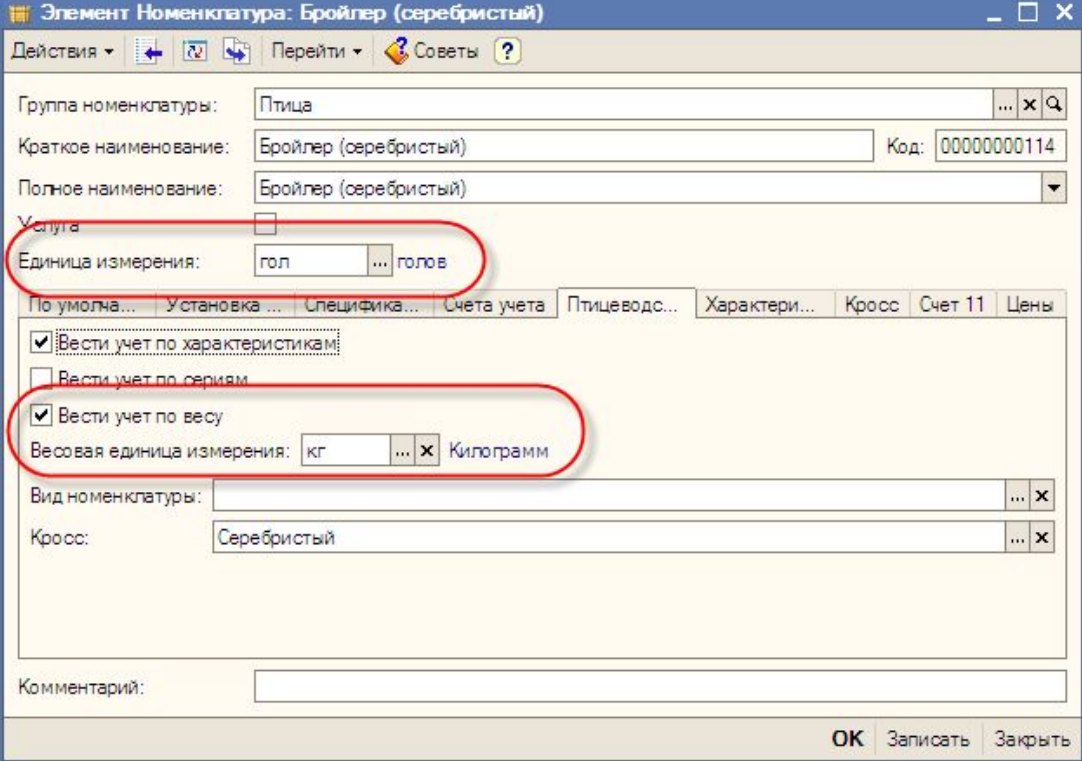

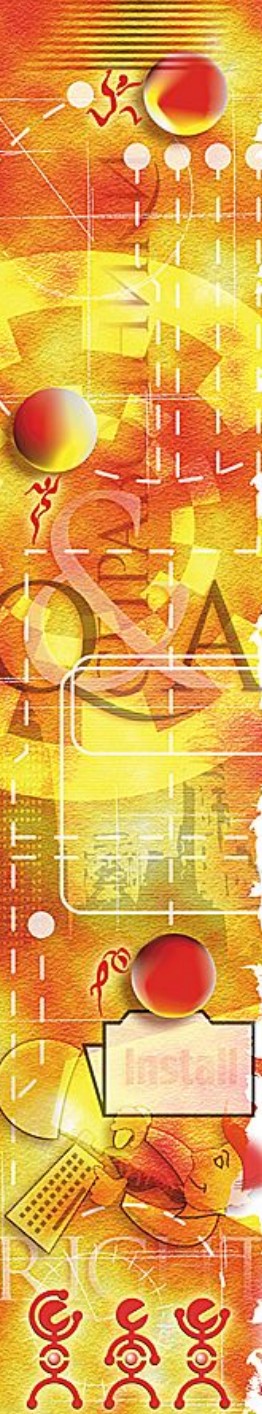

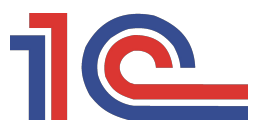

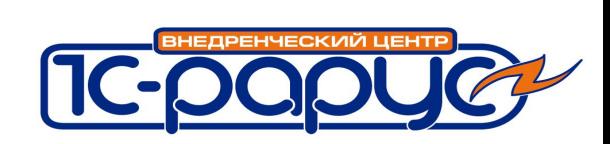

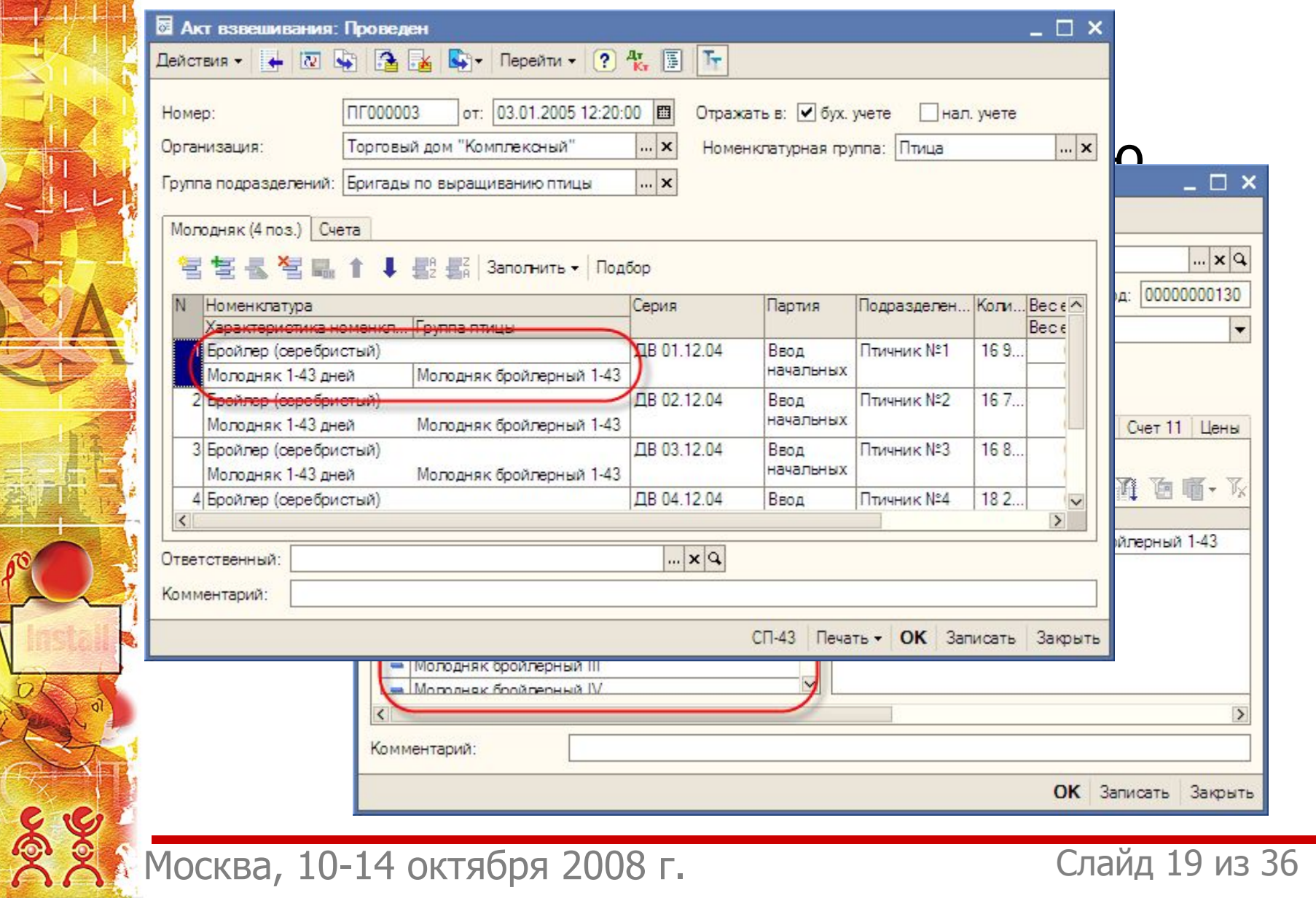

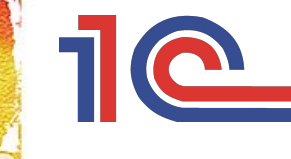

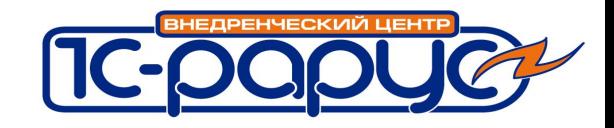

#### **Содержание материнского стада**

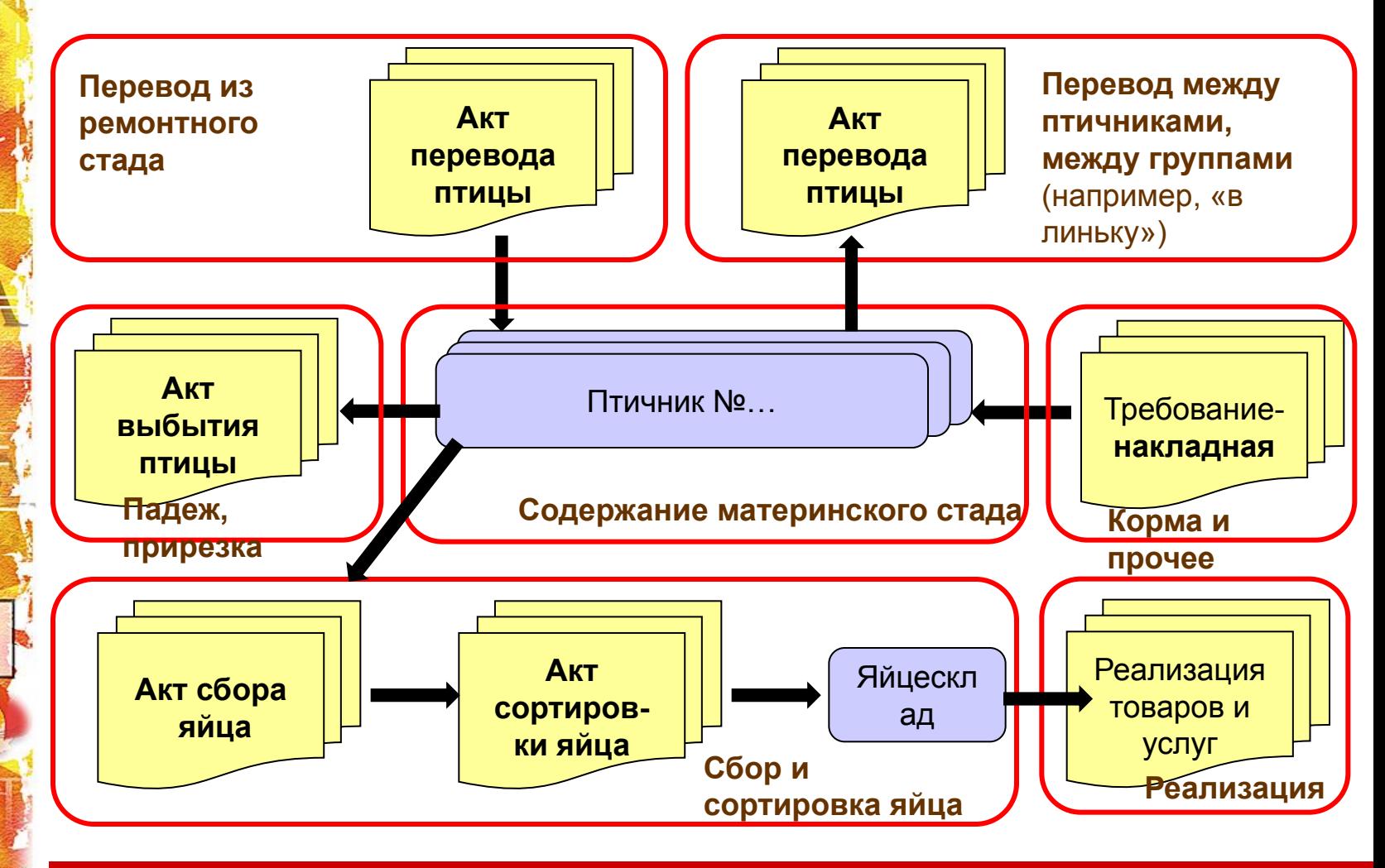

Москва, 10-14 октября 2008 г. Слайд 20 из 36

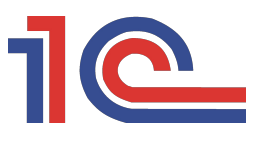

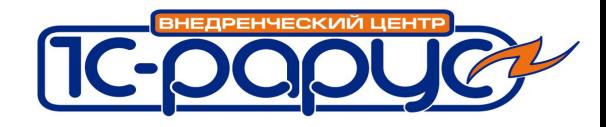

# **Мясопереработка**

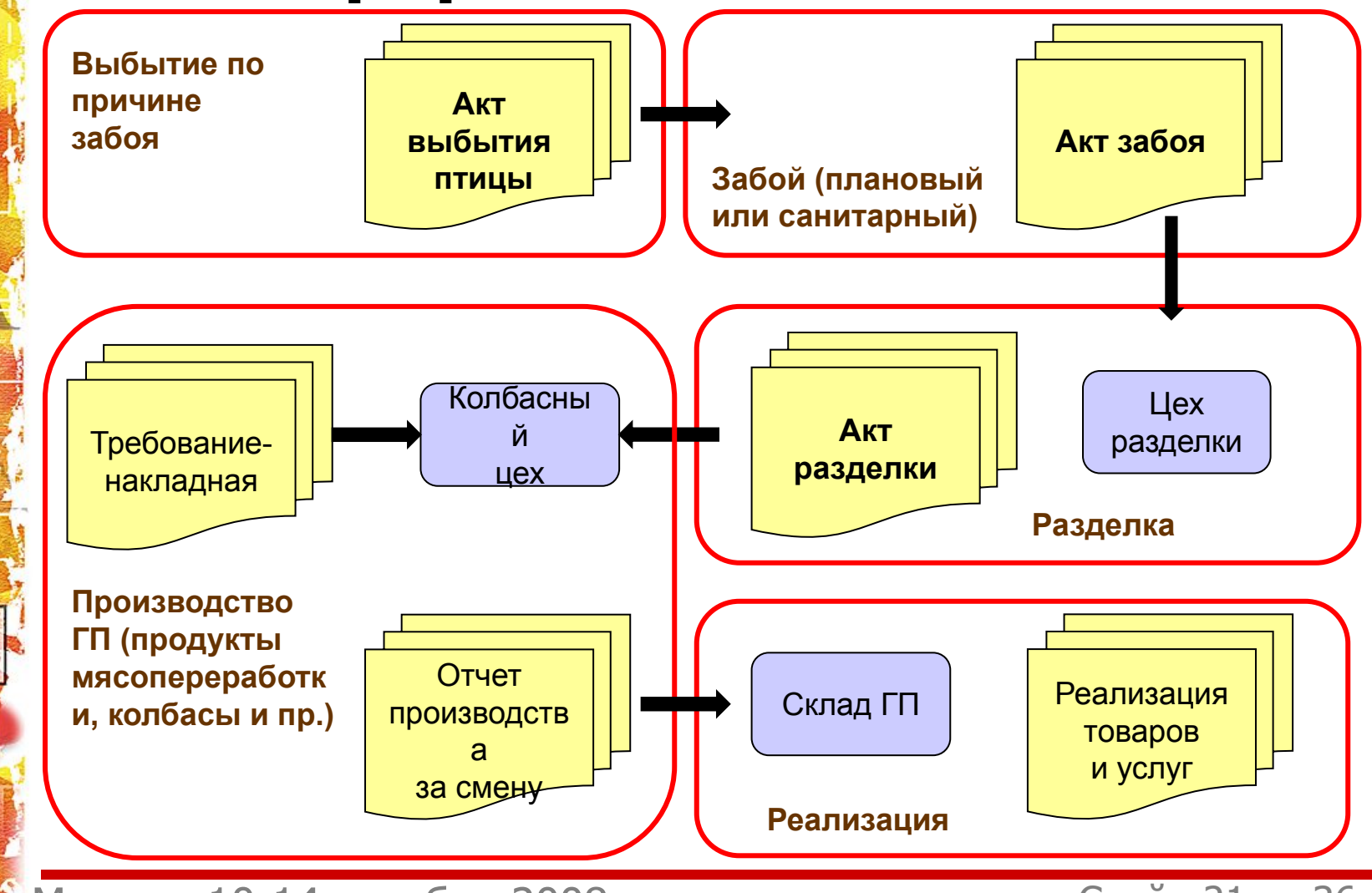

Москва, 10-14 октября 2008 г. Слайд 21 из 36

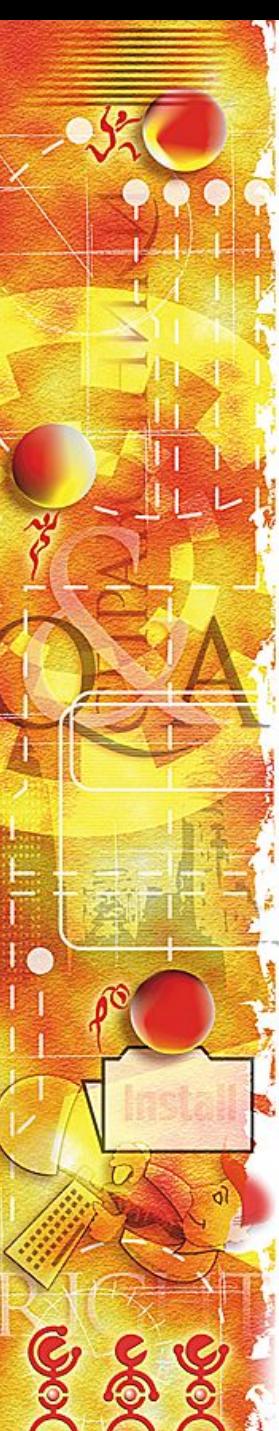

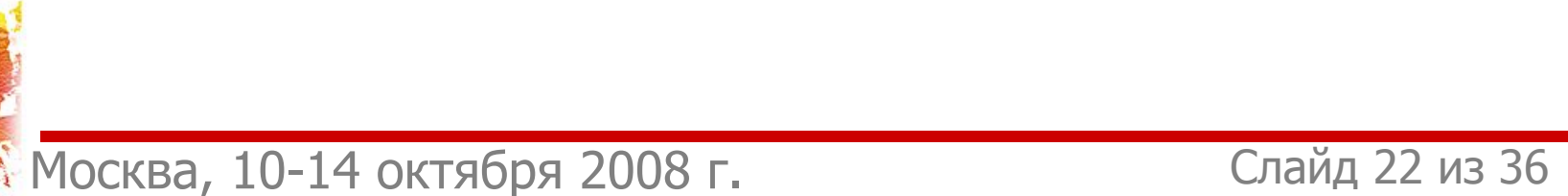

# **Отраслевые печатные формы**

- ❖ Акт на вывод и сортировку суточного молодняка птицы (форма №**СП-41**)
- ❖ Ведомость взвешивания животных (форма № **СП-43**)
- Расчет определения прироста живой массы животных (форма № **СП-44**)
- ❖ Акт на перевод животных (форма № **СП-47**)
- ❖ Движение птицы (форма №**СП-51**)
- ❖ Карточка учета молодняка (форма №**СП-52**);
- ❖ Движение птицы по партиям (поступление, привес и выбытие с детализацией по птичникам, партиям и документам движения);
	- Акт на выбытие животных и птицы (забой, прирезка, падеж) (форма № **СП-54**)
- ❖ Производственный отчет о переработке птицы и выходе продукции (форма №**СП-56**)
- ❖ Суточный отчет по яйцескладу;
- ❖ Отчет по цеху инкубации (состояние инкубатора за период форма №**СП-29**)

❖ и др.

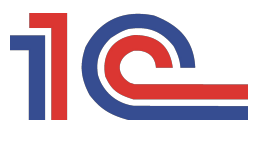

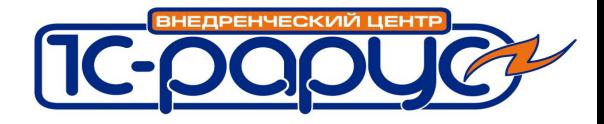

## **Печатные формы**

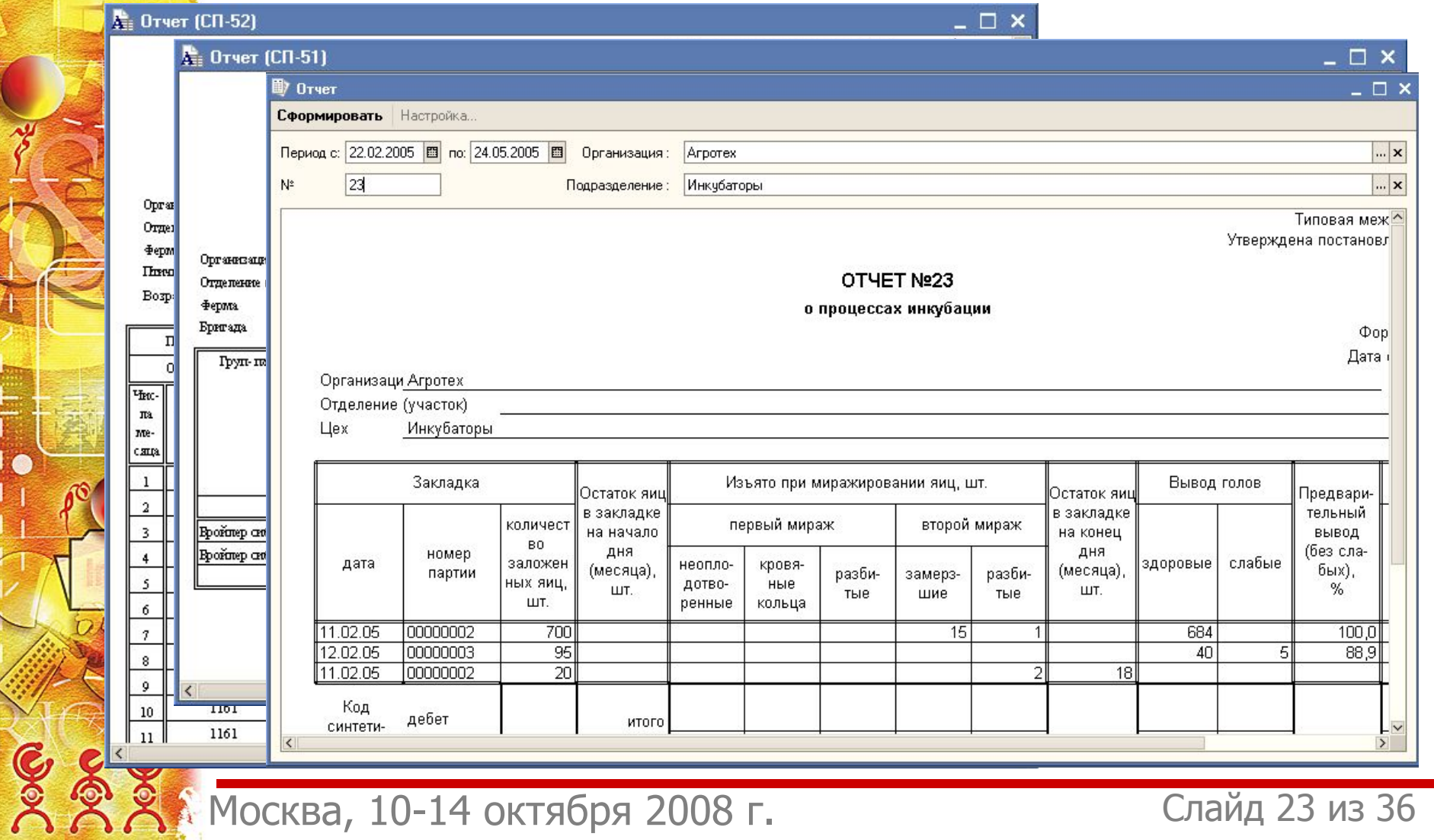

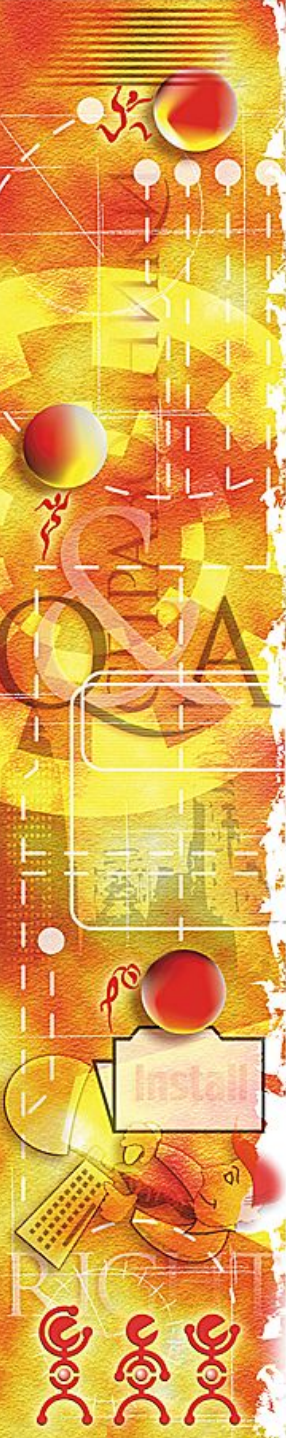

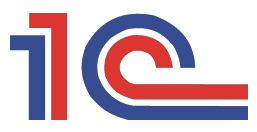

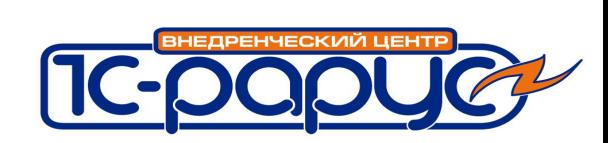

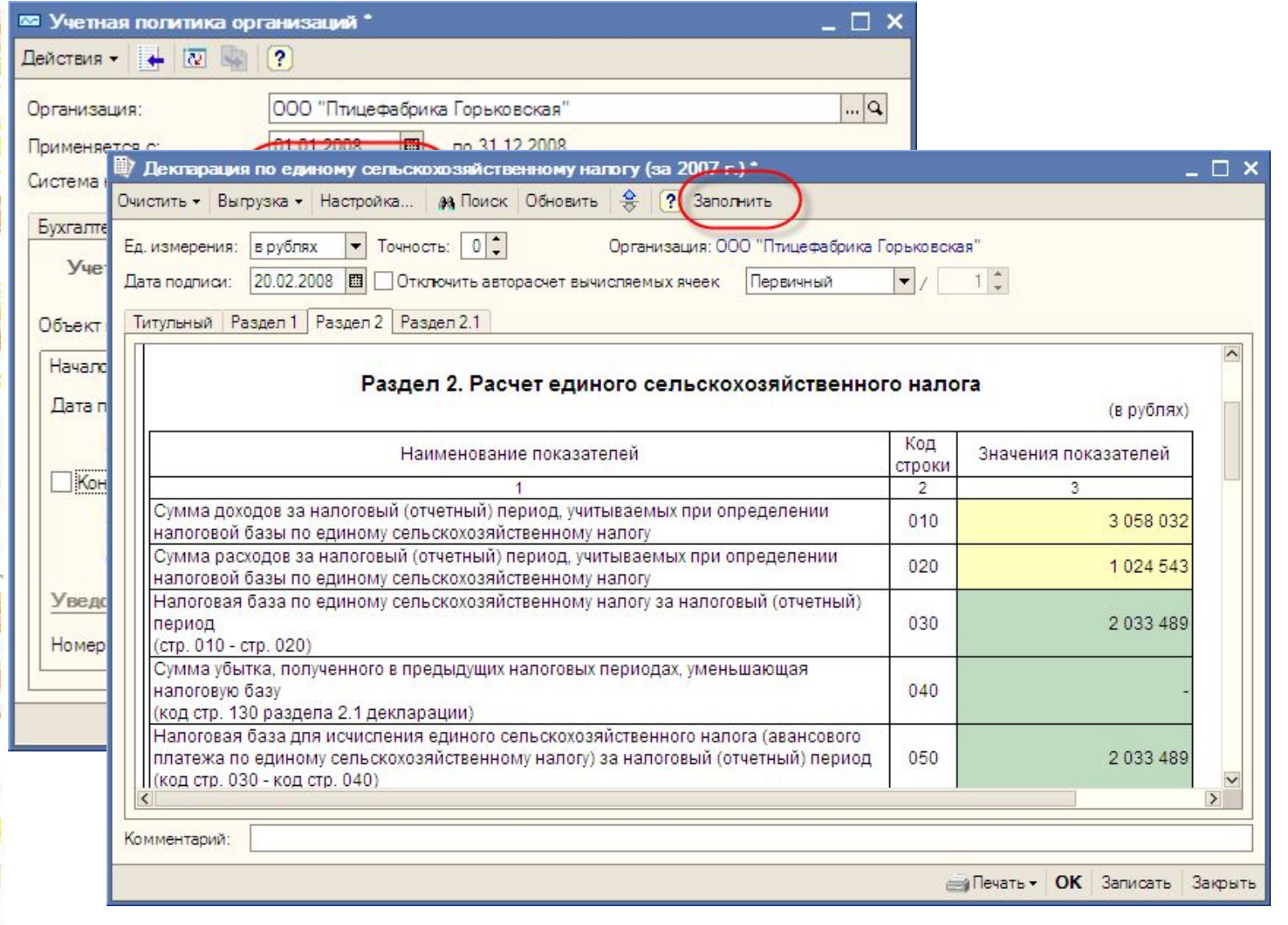

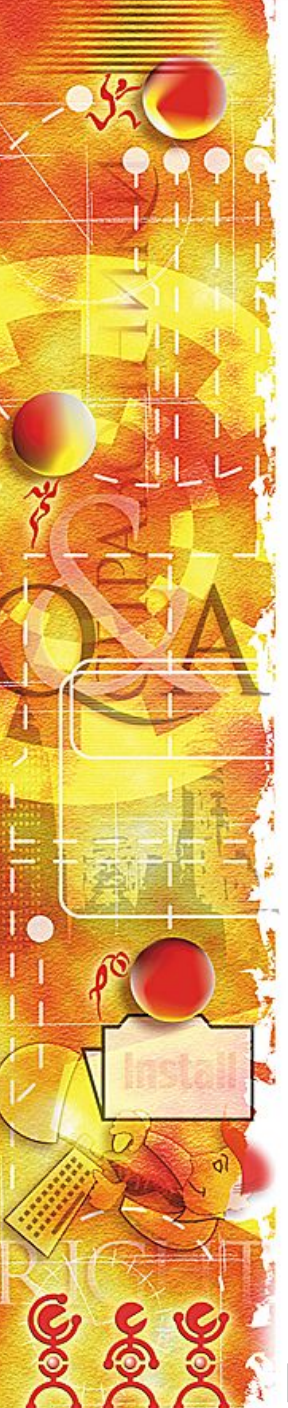

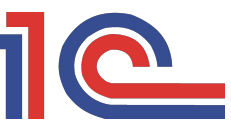

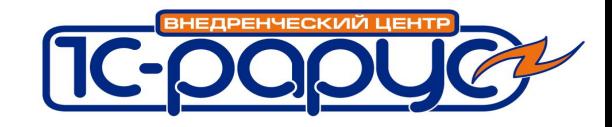

#### **Учет затрат и расчет себестоимости**

❖ Реализован учет затрат вспомогательного производства в разрезе единиц техники ❖ Производится автоматический расчет себестоимости производимой продукции. Произведенная в течение месяца продукция приходуется по нормативной (плановой) себестоимости. В конце месяца программа автоматически рассчитывает фактическую себестоимость продукции и корректирует сделанные в течение месяца проводки

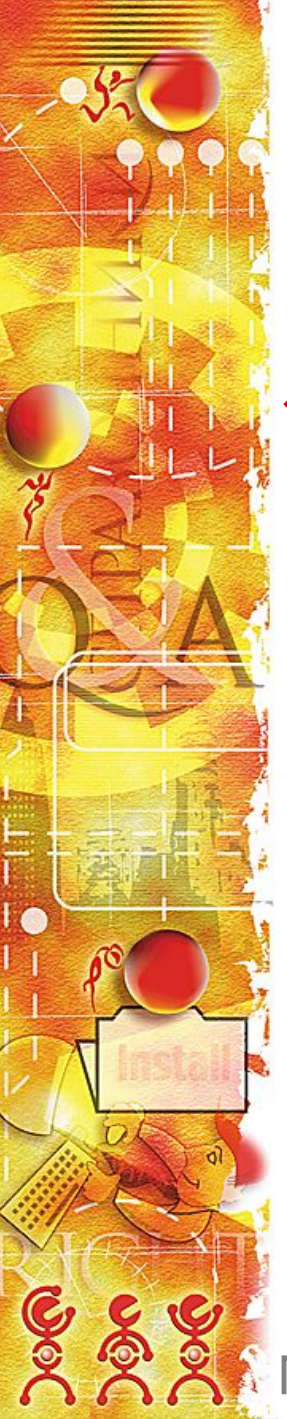

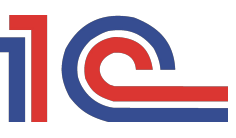

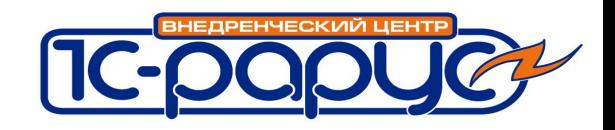

### **Учет затрат и расчет себестоимости**

- По управленческому учету для расчета себестоимости допускается расширенная аналитика (номенклатура, партия). Базы распределения при расчете:
	- количество;
	- плановая стоимость;
	- объем использования инкубатора (птичники, цеха) (количество × кол-во дней инкубации или выращивания в отчетном месяце)

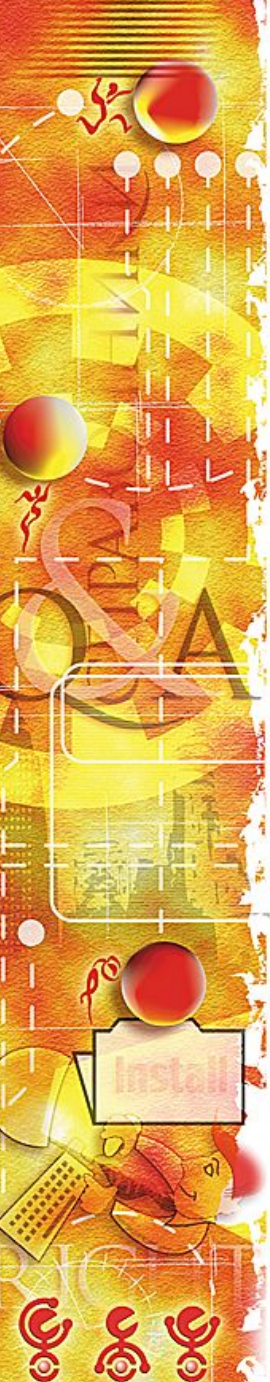

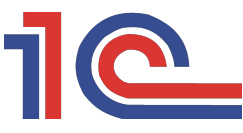

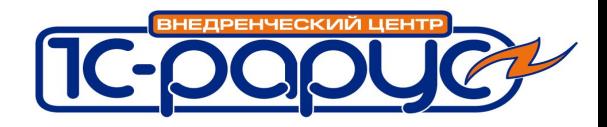

### **Закрытие месяца**

❖ Выбор разделов для закрытия в документе «Закрытие месяца»

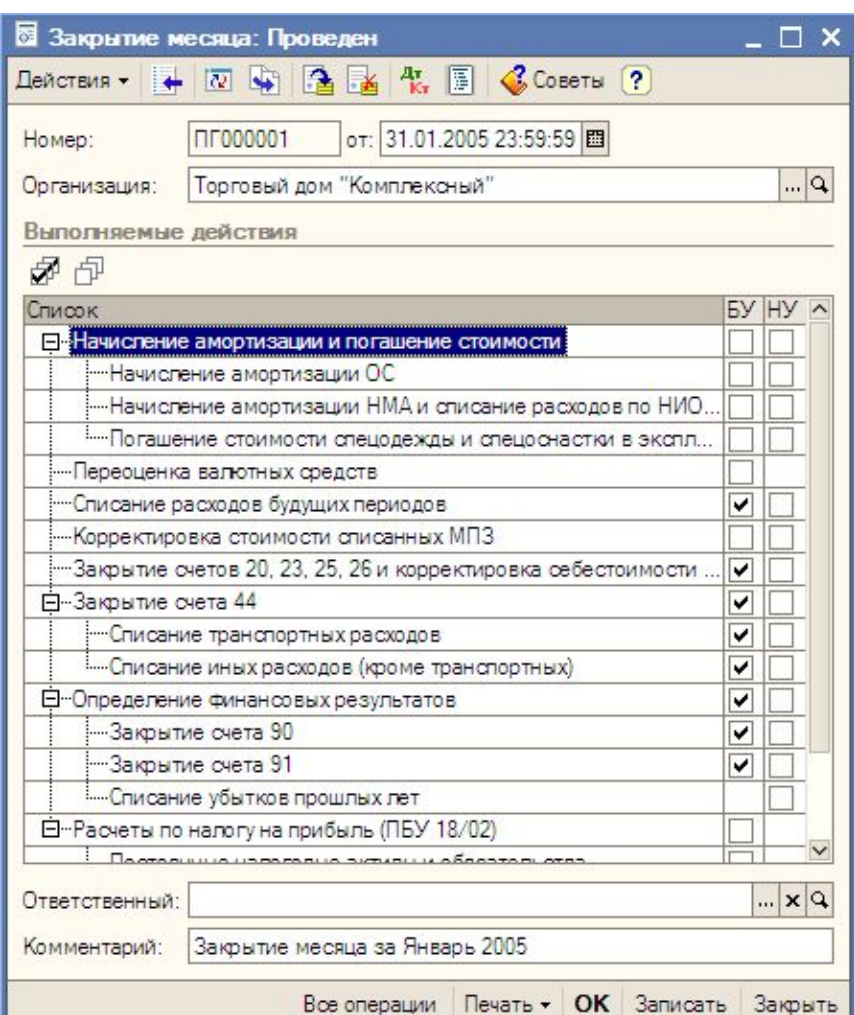

Москва, 10-14 октября 2008 г. Слайд 27 из 36

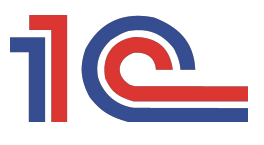

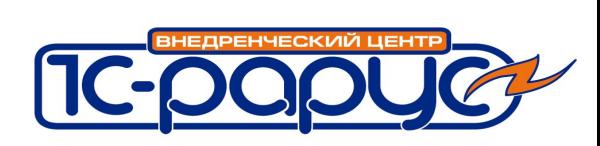

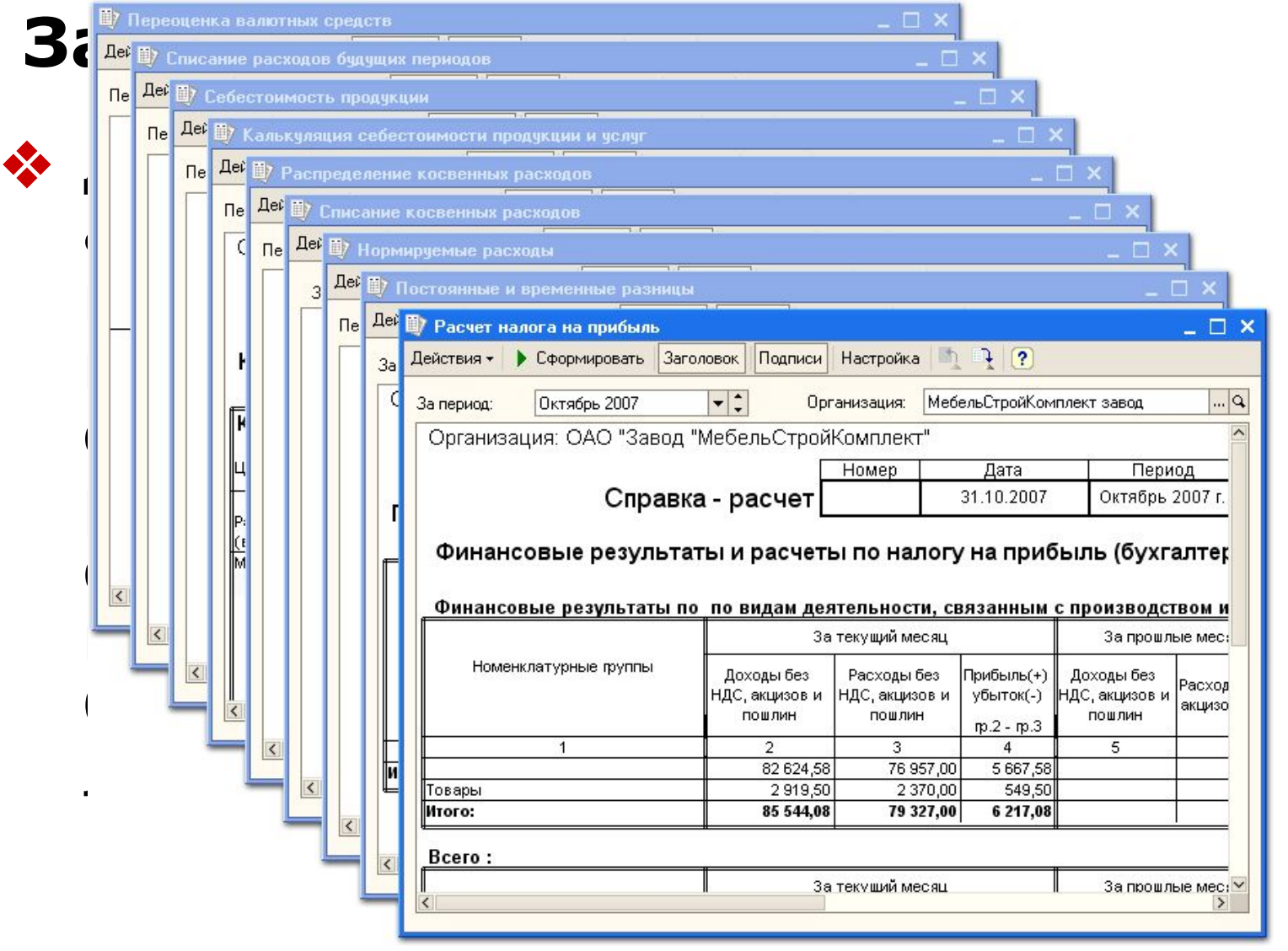

Москва, 10-14 октября 2008 г. Слайд 28 из 36

Dee

Dec

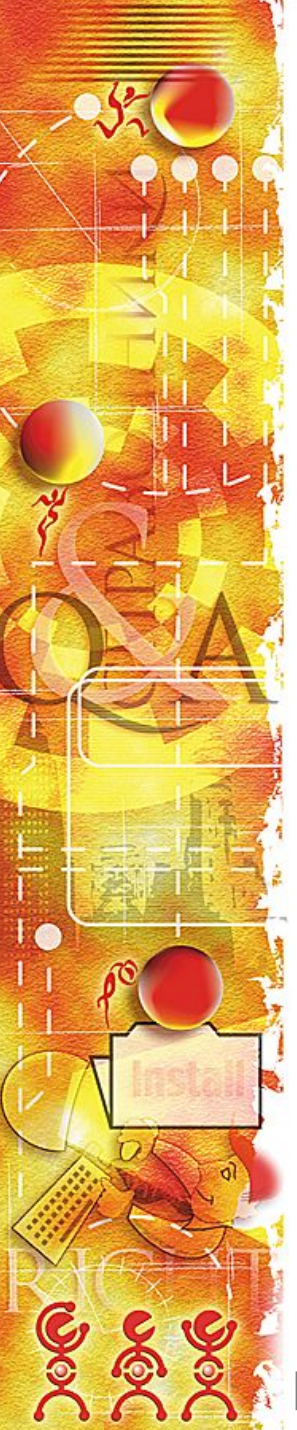

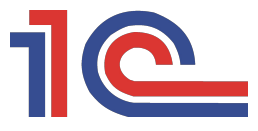

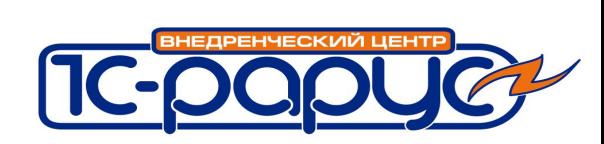

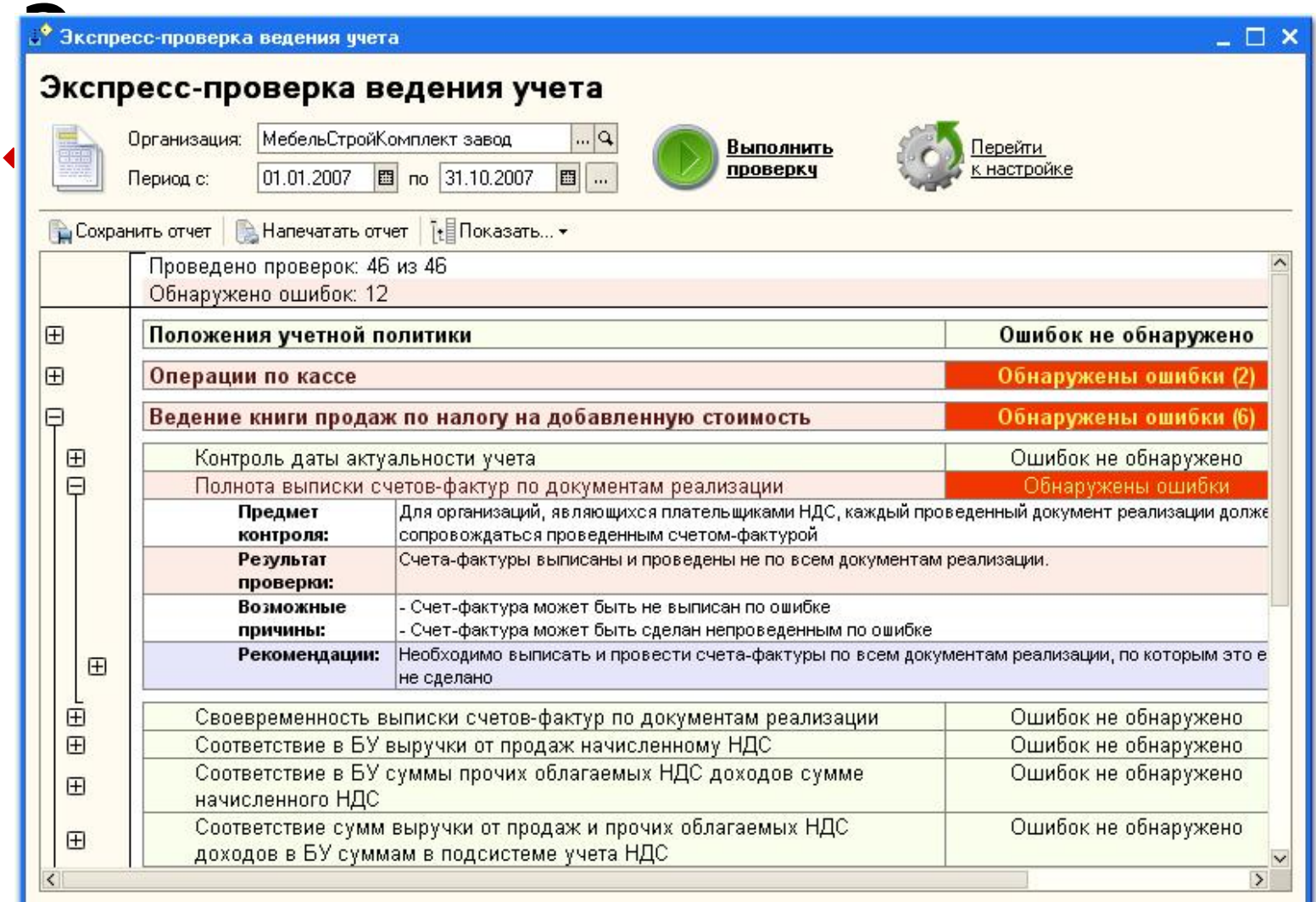

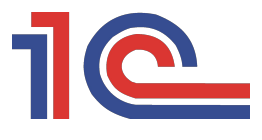

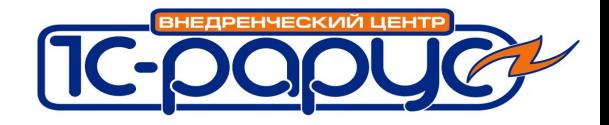

#### **Формирование отчетности**

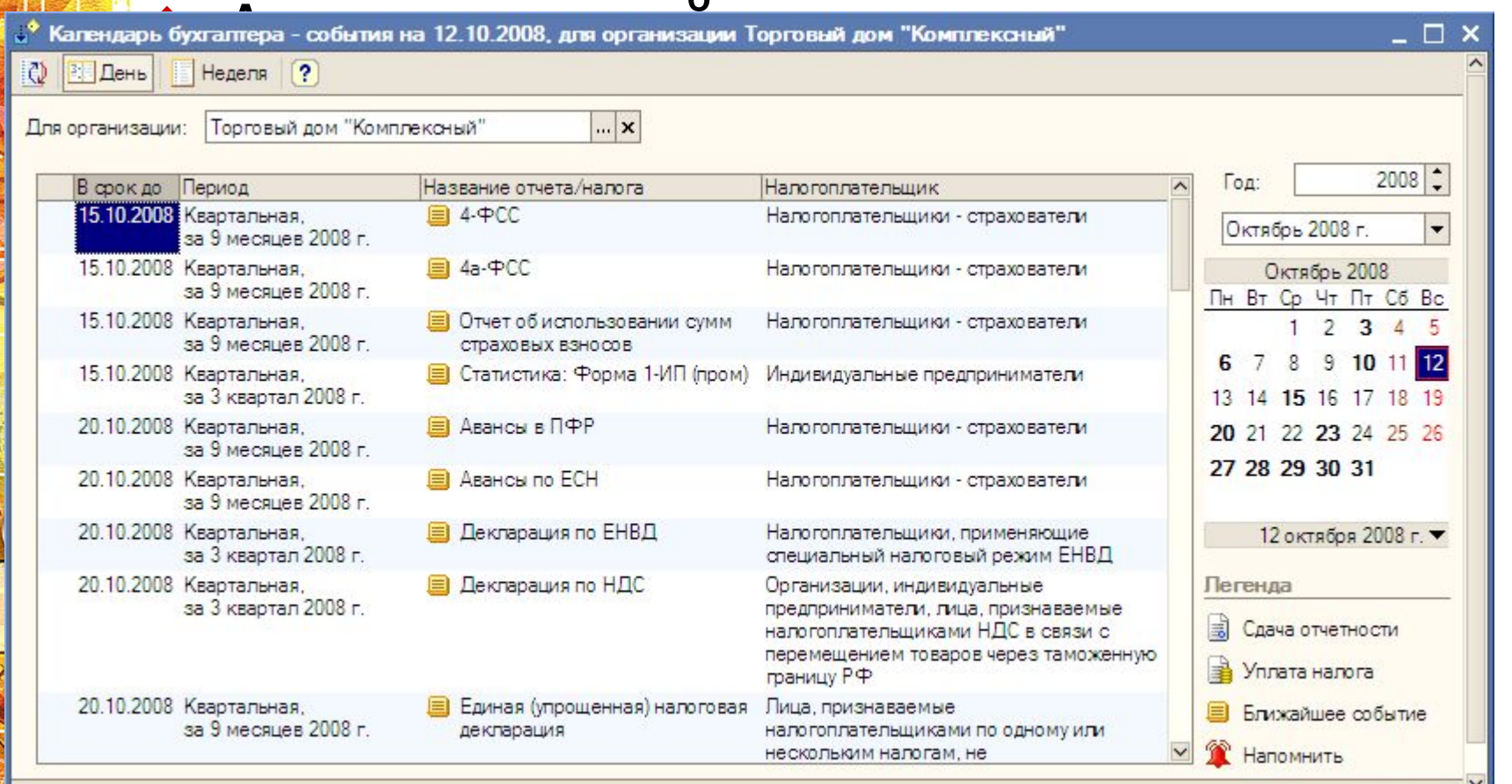

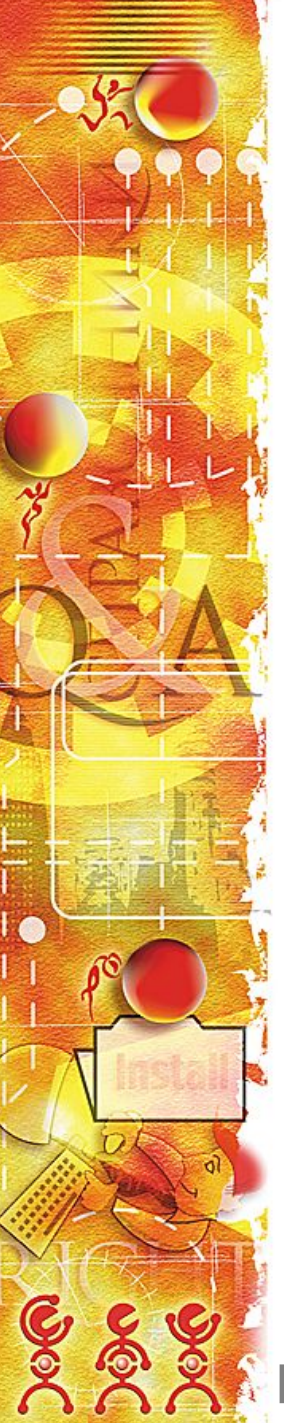

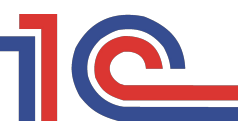

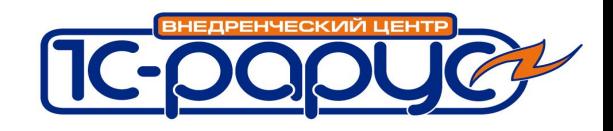

# **Опыт внедрений**

Продукт используется в более чем 20 птицефабриках в различных регионах РФ. Среди них :

- ❖ «Приоскольская птицефабрика» (Белгородская обл.)
- Племрепродуктор «Зоринский» (Саратовская обл.)
	- ❖ «Лысогорская птицефабрика» (Саратовская обл.)
- ❖ Компания «Евродон» (Ростовская обл.)

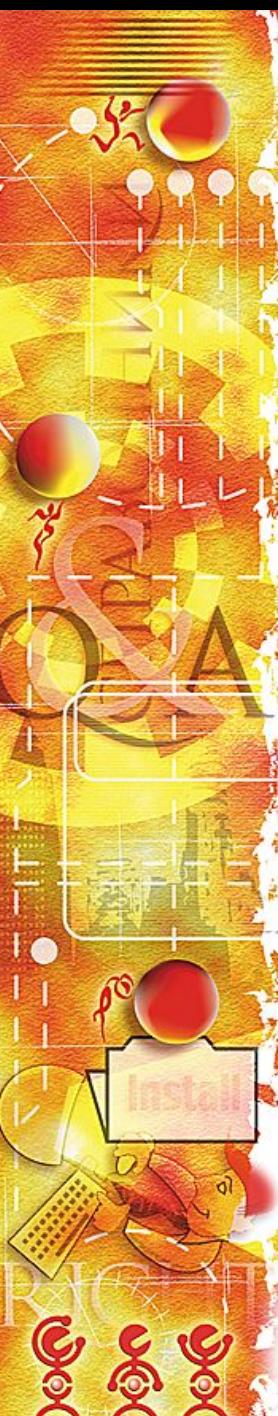

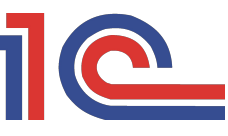

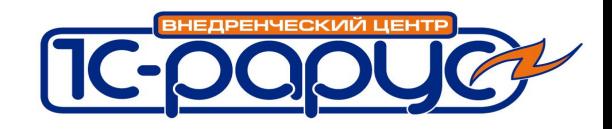

## **Поддержка и распространение**

- ❖ Канал распространения вся партнерская сеть
- ❖ Компетенции поставщиков необходимо наличие от 2-х сертифицированных специалистов на «1С:Специалист» по платформе 8 (для малых городов – 1)
- Знакомство:
	- листовка, презентация (на нашем сайте http://www.rarus.nn.ru)
	- демо-сервер (заявка на сайте http://v8.1c.ru)
	- NFR-версия для партнеров
- Лицензирование:
	- в локальную поставку входит лицензия на платформу и купон на льготную подписку на ИТС на 1 полугодие
	- лицензии отдельно от платформы
- ❖ Поддержка
	- бесплатная линия консультаций по телефону и e-mail с 9:00 до 17:00
	- обновления на сайте интернет-поддержки пользователей
- Стоимость решения 22500 руб.

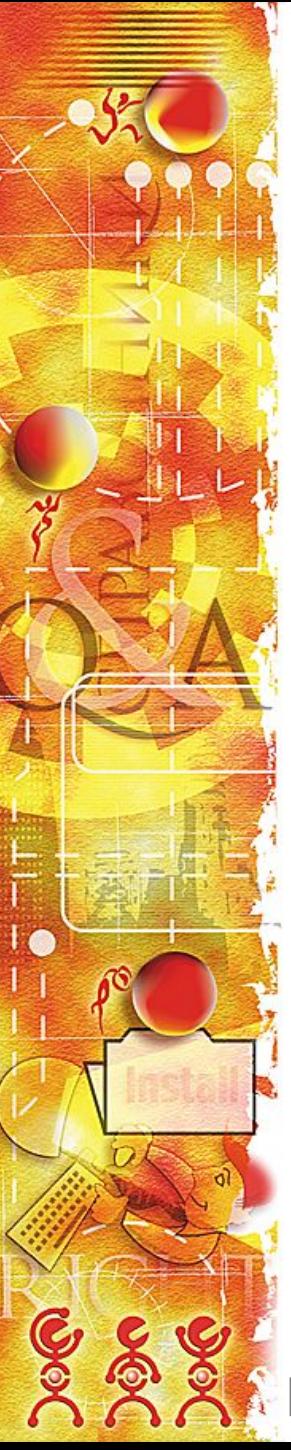

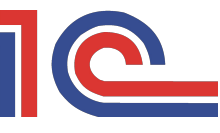

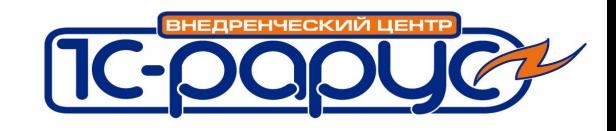

# **Обучение**

- Сертифицированный курс «1С:Бухгалтерия птицефабрики. Практическое применение типовой конфигурации»
- Содержание курса:
	- Обзор системы
	- Начало работы
	- Практикум «Тестовый пример: от поступления яйца до передачи на выращивание»
	- Практикум «Тестовый пример: от передачи на выращивание суточного цыпленка до планового забоя»
	- Практикум «Тестовый пример: от забоя до реализации продукции мясопереработки»

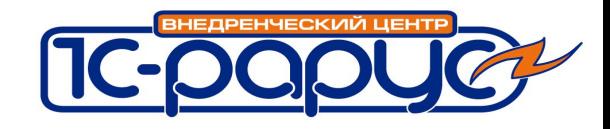

## **Обучение**

- ❖ Аудитория: бухгалтеры, экономисты, руководители сельскохозяйственных предприятий, IT-специалисты ❖ Требования: практический опыт работы с конфигурацией «1С:Бухгалтерия 8» или предварительное прохождение сертифицированного курса «1С:Предприятие 8. Использование конфигурации «Бухгалтерия предприятия» (пользовательские режимы)» ❖ Формат курса: 16 академических часов, 2 занятия по 8 ак. часа или 4 занятия по 4 ак. часа
- **❖** Место: г.Нижний Новгород, Нижневолжская наб., д.4, учебный центр «1С-Рарус НН»  $\div$  Стоимость: 3000 руб.

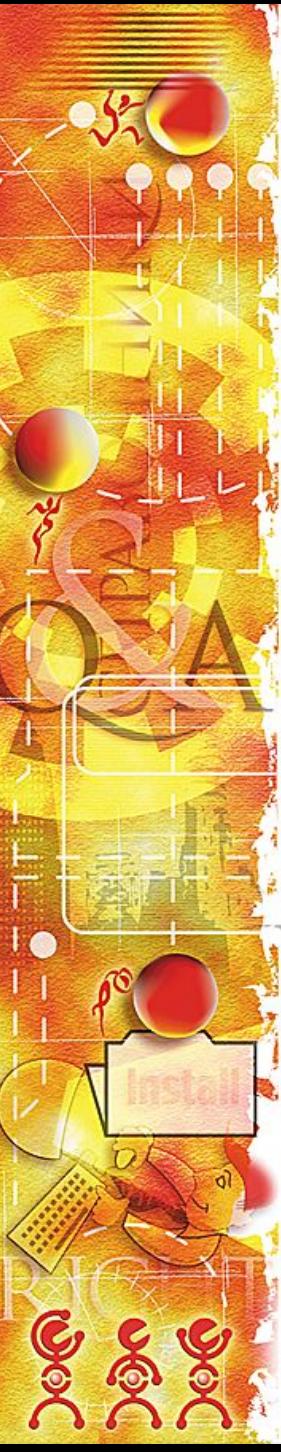

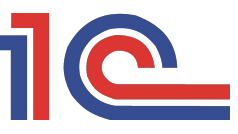

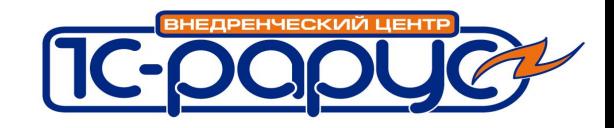

### **Перспективы развития**

- ❖ Развитие функционала за счет получения обратной связи от клиентов и партнерской сети в части:
	- развитие интерфейса, эргономики;
	- учет продаж в разрезе характеристик и серий номенклатуры;
	- интеграция с «1С:Управление торговлей 8» и «1С: Управление производственным предприятием»;
	- расширение информативности программы с точки зрения описания технологии производства:
		- план-фактный учет прироста кроссов;
		- план-фактный учет затрат на корм по кроссам;
		- привес по группам/кроссам
		- анализ яйценоскости кроссов
	- реализация отраслевой отчетности (формы «АПК»)
	- Техническая и методологическая поддержка пользователей и партнеров;

❖ Для продвижения программного продукта планируется участие в тематических выставках и семинарах.

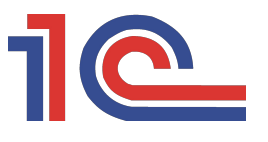

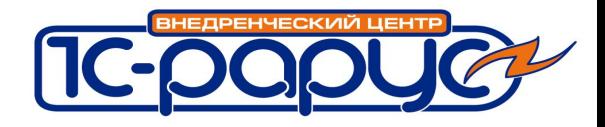

# **Спасибо за внимание!**

Более подробную информацию можно получить, обратившись по адресу agro@rarus.nn.ru или по тел. (831) 461-82-61

Москва, 10-14 октября 2008 г. Слайд 36 из 36